# Leitfaden

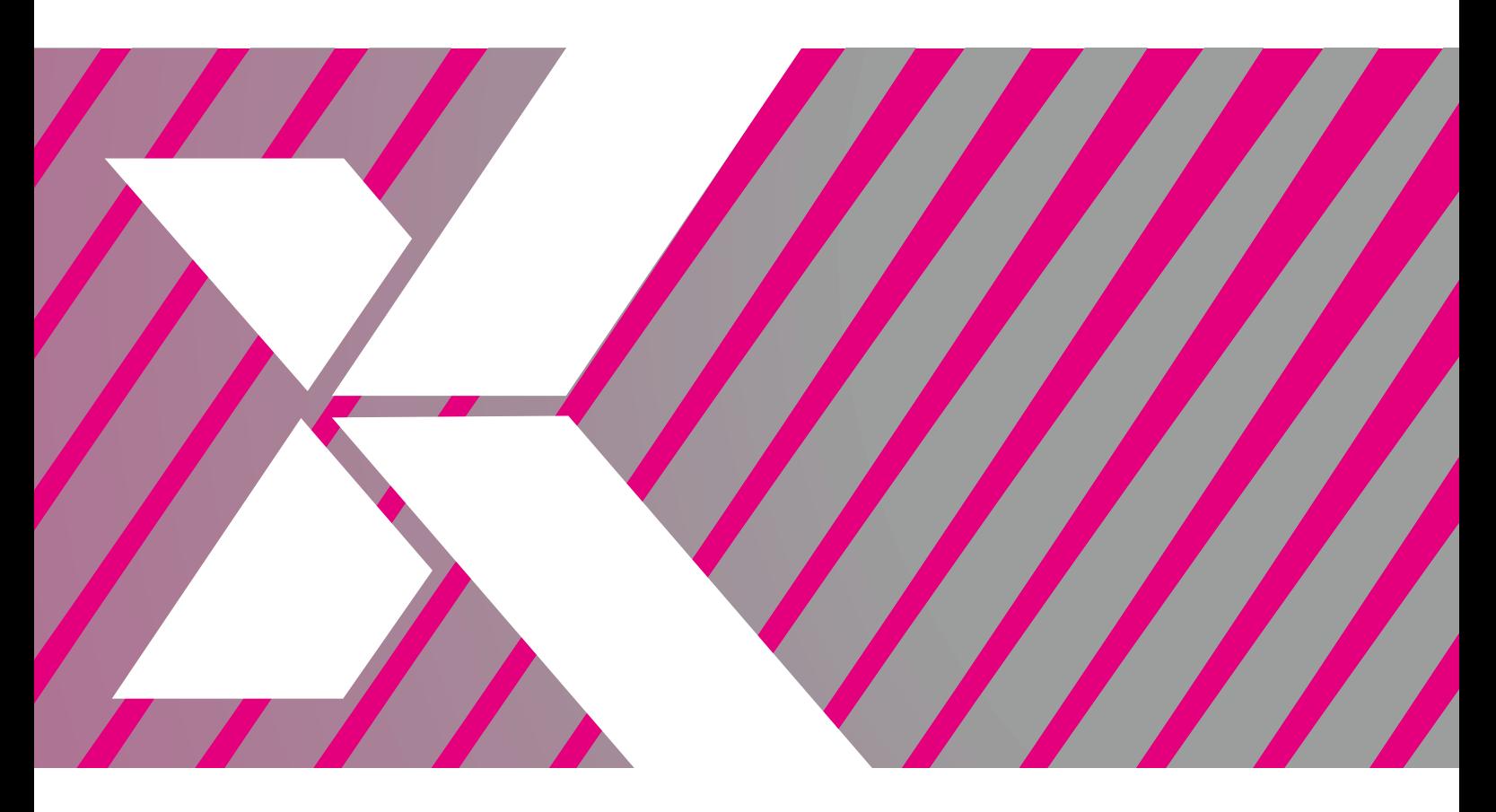

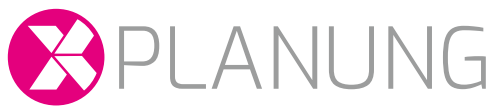

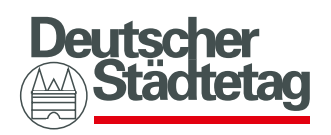

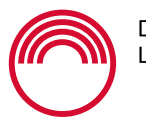

DEUTSCHER<br>LANDKREISTAG

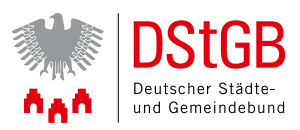

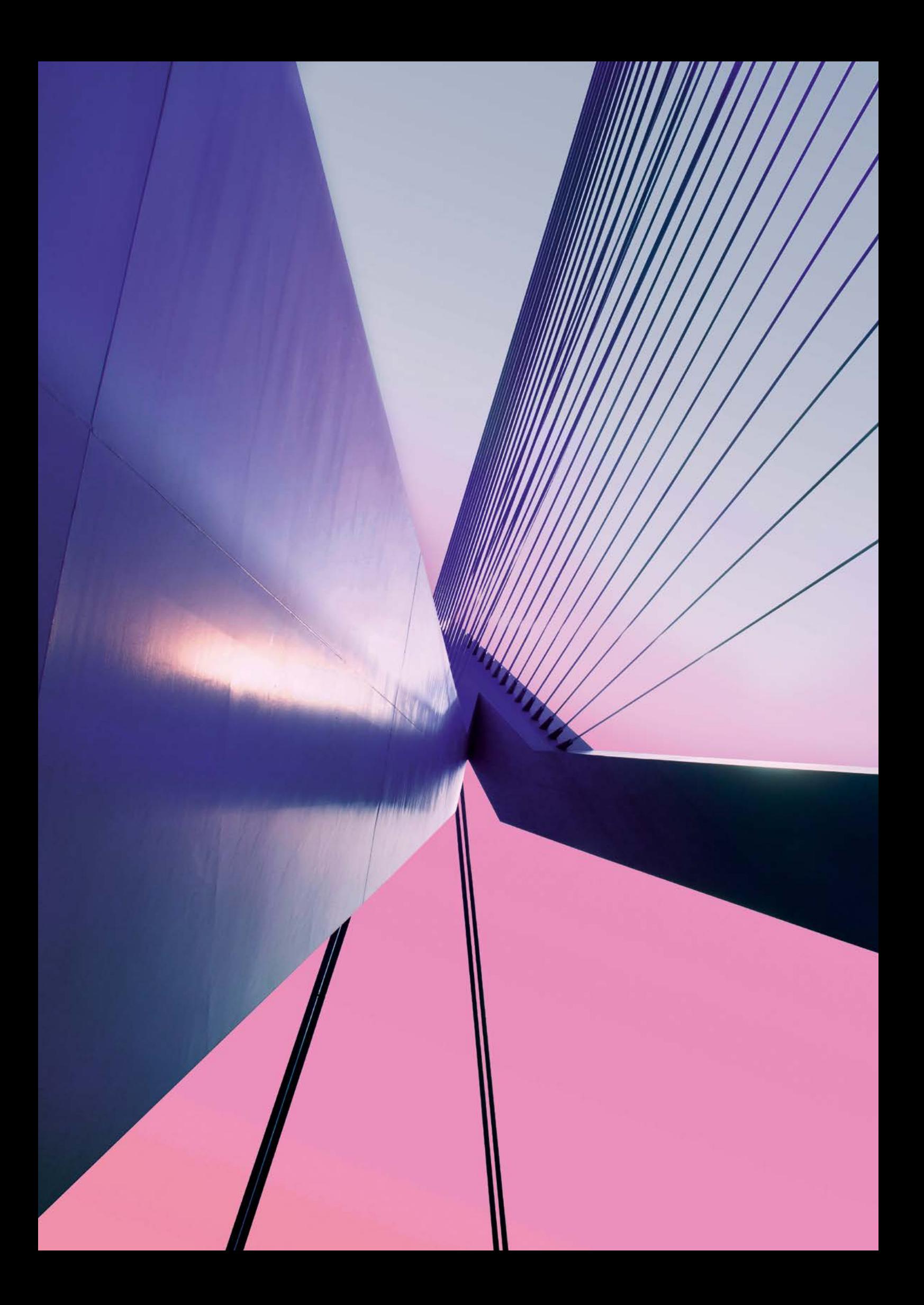

# INHALTSVERZEICHNIS

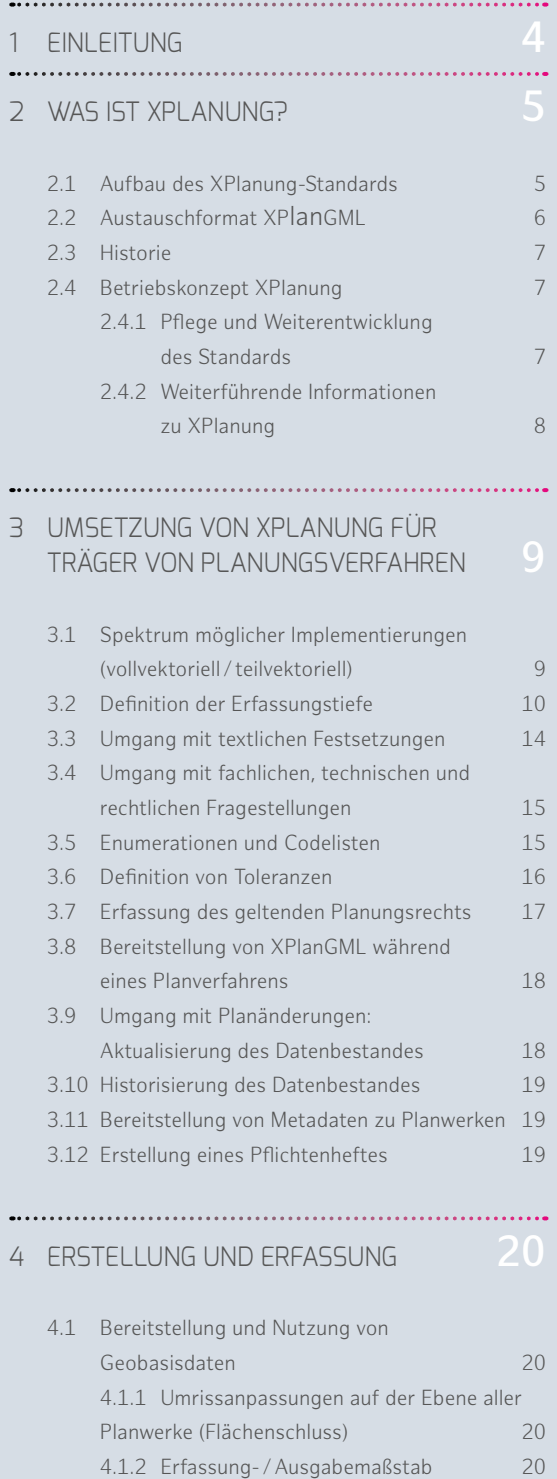

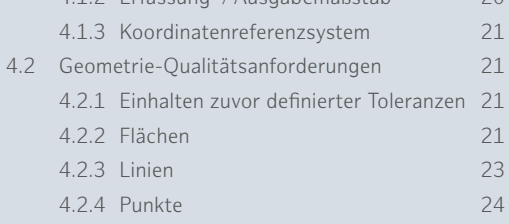

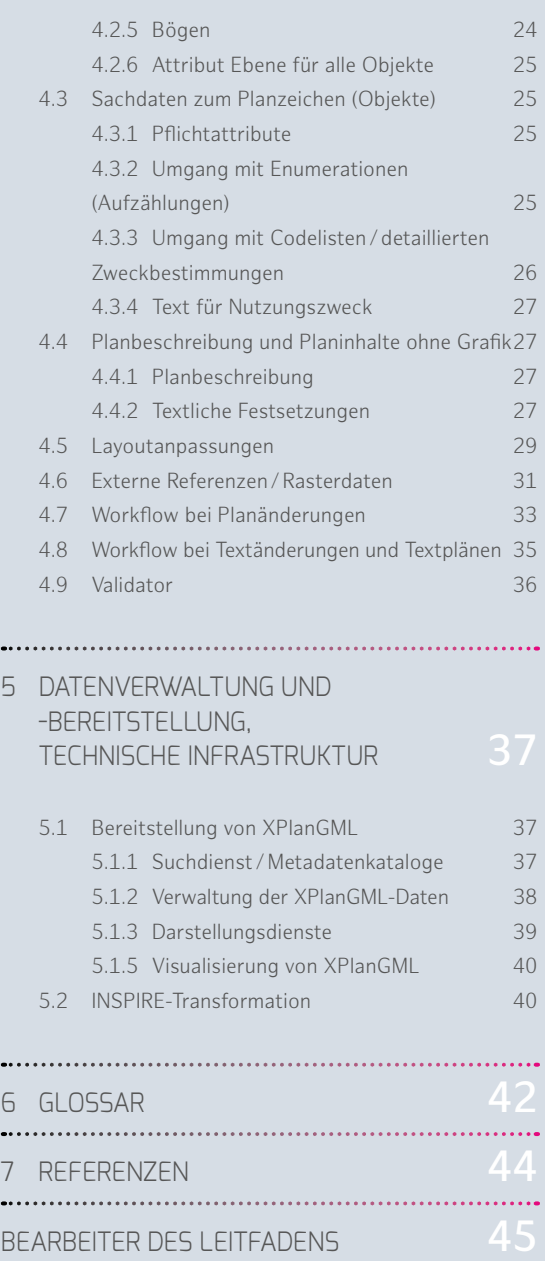

[Impressum](#page-45-0) 46

 $\ddot{\phantom{0}}$ 

 $\ddot{\phantom{0}}$ 

Um die Lesbarkeit des Leitfadens zu vereinfachen, wird auf die zusätzliche Formulierung der weiblichen Form verzichtet. Wir möchten deshalb darauf hinweisen, dass die ausschließliche Verwendung der männlichen Form explizit als geschlechtsunabhängig verstanden werden soll.

# <span id="page-3-0"></span>1 FINI FITUNG

**Am 5. Oktober 2017 hat der IT-Planungsrat die verbindliche Einführung der Standards XPlanung und XBau beschlossen. Der Standard XPlanung ermöglicht in erster Linie einen verlustfreien Datenaustausch zwischen den Akteuren in Planungsverfahren und bringt erhebliche Verbesserungspotenziale im Bereich Planen und Bauen. Mit standardisierten Daten entstehen z.B. eine erweiterte Auswertungsmöglichkeit von Planinformationen sowie Möglichkeiten zu einer optimierten Zusammenarbeit von Gebietskörperschaften. Auf der 36. Sitzung des IT-Planungsrates am 29. 10. 2021 wurde die verbindliche Anwendung der Standards XBreitband und XTrasse beschlossen.** 

Für die kontinuierliche Pflege und Weiterentwicklung der Standards (XPlanung, XBau, XTrasse und XBreitband) ist die XLeitstelle als bundesweit zentrale Geschäfts- und Koordinierungsstelle zuständig. Ihre Aufgaben umfassen u. a. die Bereitstellung und den Grundbetrieb der Standards, Änderungs- und Releasemanagement sowie Support und Öffentlichkeitsarbeit. Um die Einführung der Standards zu unterstützen und die Handlungsfelder und -optionen bezüglich der Standards zu verdeutlichen, hat die XLeitstelle in Zusammenarbeit mit Vertretern der drei kommunalen Spitzenverbände eine Handreichung veröffentlicht. Sie richtet sich in erster Linie an die Entscheidungsebene von Bürgermeistern, Beigeordneten oder Dezernenten, verschafft diesen einen Überblick über die Datenstandards und bietet eine strategische Entscheidungsunterstützung an.

Darauf aufbauend wird mit dem vorliegenden Leitfaden die planende operative Ebene als Zielgruppe angesprochen. Sie ist für eine effektive Umsetzung von XPlanung sowie für die Standardkonformität und hohe Qualität der Planungsdaten unmittelbar zuständig und spielt damit eine entscheidende Rolle. Der Leitfaden richtet sich sowohl an die Träger des Planverfahrens, die Planerinnen und Planer in der öffentlichen Verwaltung als auch an Planungs- und Ingenieurbüros, die mit der konkreten technischen Umsetzung von XPlanung bzw. der Erstellung von Planwerken gemäß dem Standard XPlanung beauftragt sind. Der Leitfaden unterstützt die Anwender des Standards XPlanung bei der Erstellung und Bereitstellung von raumbezogenen Planwerken der Bauleit- und Landschaftsplanung sowie Raumordnung.

Dafür wird zuerst in Kapitel 2 erläutert, was unter XPlanung zu verstehen ist, ohne jedoch zu tief auf die technischen Details einzugehen. Detaillierte Informationen über den Aufbau des Standards und über die Aktivitäten der XLeitstelle finden sich auf der Webseite www.xleitstelle.de. Um eine Wiederholung dieser Inhalte zu vermeiden, wird an geeigneter Stelle auf eine weitere Lektüre auf die entsprechende Webseite/Dokumente verwiesen. Anschließend werden in Kapitel 3 die grundlegenden Fragestellungen zur Umsetzung von XPlanung behandelt. Diese Fragen sollen bei der Implementierung vor Ort von Anfang an berücksichtigt werden, um eine effektive Umsetzung des Standards zu gewährleisten. Kapitel 4 befasst sich mit den konkreten Anforderungen bei der Erstellung von XPlanung-konformen Planwerken. Die wichtigsten Punkte werden dabei anhand von konkreten Beispielen erläutert. Schließlich werden im Kapitel 5 die Verwaltung und Bereitstellung der Planungsdaten sowie der entsprechenden technischen Infrastruktur aufgeführt. Somit werden im Leitfaden die wichtigsten Fragestellungen zur Umsetzung von XPlanung behandelt. Dies schafft die Grundlage dafür, die Anwendung des Standards in der Praxis effektiv zu gestalten. In diesem Kontext wird zwar auf leichte Verständlichkeit der Sprache geachtet, jedoch ist die Nutzung von Fachbegriffen unumgänglich. Für Begriffsdefinition und -klärung wird ein Glossar angeboten. Die darin enthaltenen Begriffe werden im Dokument **blau** markiert.

# <span id="page-4-0"></span>2 WAS IST XPLANUNG?

**XPlanung ist der Standard für die Struktur, den Inhalt und die Form von Daten/Informationen zur Bereitstellung von räumlichen Planwerken der Raumordnung, Landes- und Regionalplanung, Bauleitplanung und Landschaftsplanung. Durch die Anwendung des Standards bei allen Beteiligten kann ein verlustfreier Datenaustausch zwischen unterschiedlichen IT-Systemen und Anwendungen gewährleistet werden. Als Einführung in den Standard werden im folgenden Kapitel die Grundlagen zu XPlanung erläutert, wie etwa der Aufbau, die technische Grundlage sowie die Historie und Weiterentwicklung des Standards. Weiterführende Informationen über XPlanung finden sich in Unterkapitel 2.5.**

### 2.1 AUFBAU DES XPLANUNG-STANDARDS

Der XPlanung-Standard setzt sich aus zwei Teilen zusammen. Das objektorientierte Datenmodell definiert einerseits eine einheitliche Datenstruktur, die Bestimmungen räumlicher Planwerke abbildet, andererseits können mit dem Datenaustauschformat XPlanGML Instanzen des Datenmodells (d. h. die XPlanung-konformen digitalen Planwerke im **[GML](#page-41-0)**-Format) verlustfrei zwischen verschiedenen IT-Systemen und Anwendungen übertragen werden (s. Abbildung 1).

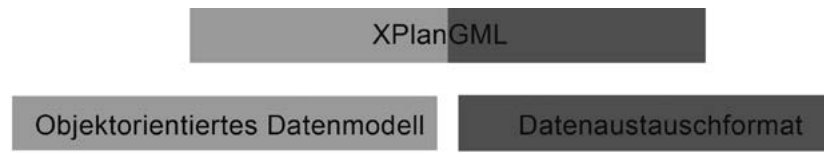

Abbildung 1: Aufbau des Standards

Der Standard wird stetig weiterentwickelt. Es können die Inhalte folgender Planwerke abgebildet werden:

- Bebauungsplan nach Baugesetzbuch (BauGB);
- Flächennutzungsplan nach BauGB;
- Regionalplan und landesweiter Raumordnungsplan nach Raumordnungsgesetz (ROG) sowie den verschiedenen Raumordnungsgesetzen auf der Länderebene;
- Landschaftsprogramm, Landschaftsrahmenplan, Landschaftsplan und Grünordnungsplan nach Bundesnaturschutzgesetz (BNatSchG)

Für die hier erwähnten Planarten bestehen im Datenmodell von XPlanung entsprechende Fachmodelle, welche die jeweiligen Planinhalte nach deren gesetzlichen Vorgaben strukturell abbilden und beschreiben.

Das in XPlanung bis 5.4 enthaltene Kernmodell der Landschaftsplanung reicht in der Regel nicht zur vollständigen Abbildung der Inhalte eines konkreten naturschutzrechtlichen Planwerks aus. Es bildet ausschließlich die unmittelbar wirkenden Regelungen des BNatSchG ab und diese Regeln werden in den Landesnaturschutzgesetzen durch landesspezifische Regeln ergänzt. Im Rahmen des Forschungsvorhabens "Erweiterung des Standards XPlanung im Fachbereich Landschaftsplanung – Grundlagen und Modellierung" wurde das Modell ab XPlanung 6.0 im Bereich der Landschaftsplanung erweitert.

<span id="page-5-0"></span>Neben den erwähnten vier Planarten, deren rechtliche Grundlage dezidierte gesetzliche Bestimmungen sind, gibt es im Datenmodell noch das Fachmodell für sonstige raumbezogene Planwerke. Damit ist es prinzipiell möglich, auch auf anderer gesetzlicher Grundlage beruhende Planwerke und Planinhalte abzubilden. Für bestimmte, häufig in Bebauungsplänen vorkommende Inhalte aus Fachplanungen enthält XPlanung konkrete **[Objektklassen](#page-42-0)**. **1**

Der Aufbau des Datenmodells mit seinen Objekten und Attributen lässt sich dem **[UML-Modell](#page-42-0)** von XPlanung entnehmen. Dieses Modell steht als Projekt-Datei der Software Enterprise Architect (.eap) sowie als daraus abgeleitete PDF-Datei mit den UML-Diagrammen auf der Webseite der Leitstelle unter "**[XPlanung -> Spezifikationen und Releases](http://www.xleitstelle.de/xplanung/releases)**" für jede einzelne Version zum Download zur Verfügung. Eine andere Ansicht bietet außerdem der Objektartenkatalog, in dem die Objekte mit ihrer Definition dokumentiert sind. Bei Bedarf lässt sich dort die genaue Bedeutung einzelner Objektklassen mit ihren Attributen sowie den dazugehörigen Werten herausfinden.

# 2.2 AUSTAUSCHEORMAT XPLANGML

XPlanung basiert auf internationalen Standards. Zu dem verlustfreien Austausch der räumlichen Planwerke dient das Datenformat XPlanGML, das auf GML (*Geography Markup Language*) basiert. GML erlaubt als Auszeichnungssprache die Übermittelung von raumbezogenen Daten als Objekte mit Geometrien, spezifischen Attributen und Relationen. Eine XPlanGML-Datei kann die Inhalte räumlicher Planwerke (textliche und geometrische Festlegungen, Darstellungen, Festsetzungen, nachrichtliche Übernahmen, Kennzeichnungen und sonstige Hinweise) abbilden.

Als Grundlage von GML dient wiederum die Auszeichnungssprache **[XML](#page-42-0)**. Mit XML werden die Informationen im Format einer Textdatei dargestellt, die sowohl von Menschen als auch von Maschinen lesbar ist. Dies bedeutet, dass eine XPlanGML-Datei auch mit einem Texteditor les- und bearbeitbar ist.

Neben der Verwendung internationaler Normen orientiert sich das XPlanGML auch am nationalen **[ALKIS/NAS](#page-41-0)**-Standard, der im Bereich der Vermessungsverwaltung zum Einsatz kommt. In einigen Punkten ist das Datenformat XPlanung gegenüber ALKIS/NAS vereinfacht: u. a. beinhaltet XPlanung derzeit noch kein Versionierungskonzept; außerdem definiert XPlanung noch keine Visualisierungsvorschriften**<sup>2</sup>** . Die Darstellung der Daten (Pläne) ergibt sich aus den Visualisierungsregeln der jeweiligen Software. Bei Bauleitplänen orientiert sich die Visualisierung beispielsweise an den Vorgaben der **[PlanZV](#page-42-0)**.

Durch die o. g. Verwendung von bzw. Anlehnung an internationale und nationale Standards ist XPlanung zukunftsfähig und investitionssicher. Zudem wird dadurch eine Bereitstellung der Planwerke auf Basis standardisierter, webbasierter und weit verbreiteter Visualisierungs- und Downloaddienste (**[Web Map Services](#page-42-0)** und **[Web Feature Services](#page-42-0)**) ermöglicht.

<sup>1</sup> Benner, D. J. (2022): XPlanung Struktur und Konzepte. S. 7. Online unter: **[https://xleitstelle.de/downloads/xplanung/releases/XPlanung%20Version%206.0/Sturktur\\_und\\_Konzepte\\_XPlanInfoDoc.pdf](https://xleitstelle.de/downloads/xplanung/releases/XPlanung%20Version%206.0/Sturktur_und_Konzepte_XPlanInfoDoc.pdf)**

<sup>2</sup> Benner, D. J. . (2022): XPlanung Struktur und Konzepte. S. 6–7. Online unter: **[https://xleitstelle.de/downloads/xplanung/releases/XPlanung%20Version%206.0/Sturktur\\_und\\_Konzepte\\_XPlanInfoDoc.pdf](https://xleitstelle.de/downloads/xplanung/releases/XPlanung%20Version%206.0/Sturktur_und_Konzepte_XPlanInfoDoc.pdf)** [Stand: Januar 2022].

# <span id="page-6-0"></span>2.3 HISTORIE

Seit dem Jahr 2003 werden das objektorientierte Datenmodell und ein Datenaustauschformat XPlanung für raumbezogene Planwerke entwickelt. Das Vorhaben XPlanung wurde 2004 durch die E-Government-Initiativen Deutschland-Online und Media@Komm-Transfer organisatorisch ins Leben gerufen. Seitdem wird der Standard kontinuierlich in Zusammenarbeit mit Fachvertretungen aus Ländern, Landkreisen und Kommunen, wissenschaftlichen Einrichtungen sowie interdisziplinären Fachkräften weiterentwickelt. Im Jahr 2008 hat das Präsidium des Deutschen Städtetages die Nutzung von XPlanung und XBau empfohlen. Die beiden Standards wurden 2014 in die Standardisierungsagenda der Koordinierungsstelle für IT-Standards (KoSIT) aufgenommen. 2017 wurden sie als verbindliche Standards im Bau- und Planungsbereich vom IT-Planungsrat, welcher durch Bund, Länder und die kommunalen Spitzenverbände getragen wird, beschlossen.

Während seiner Weiterentwicklung wurde XPlanung in unterschiedlichen Versionen veröffentlicht. Auf der XLeitstelle-Homepage befinden sich die Spezifikationen der aktuellen sowie aller älteren Versionen.

# 2.4 BETRIEBSKONZEPT XPLANUNG

Die Leitstelle XPlanung/XBau ist durch die Fachministerkonferenzen der Bauministerkonferenz (BMK), der Ministerkonferenz für Raumordnung (MKRO), sowie durch das Lenkungsgremium der Geodateninfrastruktur Deutschland (GDI-DE) beauftragt, unter anderem den dauerhaften Betrieb des Standards XPlanung zu übernehmen.

Zum Definieren der Betriebsziele und -aufgaben wurde das Dokument "Betriebskonzept XBau/XPlanung" erstellt. Im Folgenden werden die Aufgaben bezüglich des Betriebs sowie der Umgang mit Erweiterungsbedarf in der Praxis kurz dargestellt. Weitere Aufgaben der XLeitstelle lassen sich dem Betriebskonzept entnehmen, das **[Internet](https://www.it-planungsrat.de/SharedDocs/Downloads/DE/Entscheidungen/23_Sitzung/StandardisierungsagendaAnlage2.pdf?__blob=publicationFile&v=2)<sup>3</sup>** zur Verfügung steht und von dort heruntergeladen werden kann.

#### 2.4.1 PELEGE UND WEITERENTWICKLUNG DES STANDARDS

Die XLeitstelle ist als zentrale Geschäfts- und Koordinierungsstelle für die kontinuierliche Pflege und Weiterentwicklung der Standards XPlanung, XBau, XTrasse und XBreitband zuständig. Sie arbeitet dabei eng mit verschiedenen Fachexperten zusammen, die die XLeitstelle jeweils bei der Entwicklung der Standards unterstützen. Die Aufgaben der XLeitstelle umfassen u. a:

- Bereitstellung und Grundbetrieb: Veröffentlichung und digitale Bereitstellung von allen Produkten und Bestandteilen der Standards sowie deren kontinuierliche Pflege.
- Änderungsmanagement: Erweiterungen und Änderungen des Standards in Form von Änderungsanträgen, deren Bearbeitung und Dokumentation.
- Release-Management: Planen und Umsetzen der Fortschreibung der Standards sowie Vorschläge zur koordinierenden Einführung neuer Versionen in die jeweiligen Software-Anwendungen.
- Support und Öffentlichkeitsarbeit: Bereitstellung von Informationen zu den Standards und Beantwortung von Fragen sowie Aufnahme von Ideen zur Anwendung und Entwicklung der Standards.

<sup>3</sup> **[https://www.it-planungsrat.de/fileadmin/beschluesse/2017/Beschluss2017-23\\_StandardisierungsagendaAnlage2.pdf](https://www.it-planungsrat.de/fileadmin/beschluesse/2017/Beschluss2017-23_StandardisierungsagendaAnlage2.pdf)**

<span id="page-7-0"></span>Der Standard XPlanung wird kontinuierlich weiterentwickelt. Obwohl das Ziel ist, nach gesetzlichen Regelungen sowie praktischen Anwendungsfällen die Inhalte der räumlichen Planwerke so vollständig wie möglich abzubilden, kommen in der Praxis auch Fälle vor, bei denen Anpassungen oder Erweiterungen des Standards notwendig sind. Um eine Änderung des Standards zu veranlassen, muss zuerst an die XLeitstelle ein Änderungsantrag gestellt werden. Dieser wird dann auf der Webseite der XLeitstelle veröffentlicht und anschließend von der XLeitstelle und einem Expertengremium bearbeitet. Genehmigte Änderungsvorschläge werden durch die XLeitstelle in den Standard eingepflegt und anschließend veröffentlicht.

#### 2.4.2 WEITERFÜHRENDE INFORMATIONEN ZU XPLANUNG

Über XPlanung sind viele Informationen online verfügbar. Zur **[Standardisierungsagenda](http://www.xoev.de/sixcms/media.php/13/Standardisierungsagenda.pdf)<sup>4</sup>** allgemein stehen auf der **[Internetseite des IT-Planungsrates](https://www.it-planungsrat.de/DE/Standards/Standards.html)<sup>5</sup>** weitere Details zur Verfügung. Dort kann auch der **[Beschluss des IT-Planungsrates](https://www.it-planungsrat.de/SharedDocs/Sitzungen/DE/2017/Sitzung_24.html;jsessionid=D9FB4BDC195D5D6DE520641339EC2C72.1_cid332?nn=6848410&pos=7)<sup>6</sup>** gesichtet werden. Zu XPlanung sind auf der Homepage der XLeitstelle Spezifikationen, Informationen sowie weitere hilfreiche Ressourcen zu finden.

Als Einstieg in die Thematik "Wie funktioniert XPlanung?" bietet sich das Dokument "**[Struktur](http://www.xleitstelle.de/releases/xplanung_v_5_2/XPlanInfoDoc.pdf) [und Konzepte](http://www.xleitstelle.de/releases/xplanung_v_5_2/XPlanInfoDoc.pdf)**" **7** an. Wie der Name schon andeutet, wird damit ein Überblick über die gesamte Struktur und das grundlegende Konzept von XPlanung gegeben. Eine weitergehende Möglichkeit, die Struktur des Datenmodells besser zu verstehen, besteht darin, sich mit dem UML-Modell von XPlanung auseinanderzusetzen. In den Diagrammen sind die Datenstruktur und Relationen der Objekttypen auf eine verständliche Weise dargestellt. Die UML-Diagramme von XPlanung befinden sich auf der Webseite der XLeitstelle und können von dort heruntergeladen werden. Zu der Frage, wie ein UML-Diagramm zu lesen ist, steht auf der Internetseite der Leitstelle ein Hilfetext zur Verfügung. Außer dem UML-Diagramm bietet sich der Objektartenkatalog als Hilfsmittel an, weil dort die Objekte mit entsprechender Definition beschrieben sind. Darüber hinaus stehen auch die Mitarbeiterinnen und Mitarbeiter der XLeitstelle bei Fragen zum Standard sowie dessen Anwendung zur Verfügung.

<sup>4</sup> **[http://www.xoev.de/sixcms/media.php/13/Standardisierungsagenda.pdf](http://www.xoev.de/sixcms/media.php/13/Standardisierungsagenda.pdf )**

<sup>5</sup> **[https://www.it-planungsrat.de/DE/Standards/Standards.html](https://www.it-planungsrat.de/produkte-standards/standards)**

<sup>6</sup> **<https://www.it-planungsrat.de/beschluss/beschluss-2017-37>**

<sup>7</sup> **[https://xleitstelle.de/downloads/xplanung/releases/XPlanung%20Version%206.0/Sturktur\\_und\\_Konzepte\\_XPlanInfoDoc.pdf](https://xleitstelle.de/downloads/xplanung/releases/XPlanung%20Version%206.0/Sturktur_und_Konzepte_XPlanInfoDoc.pdf)** 8

# <span id="page-8-0"></span>3 UMSETZUNG VON XPLANUNG FÜR TRÄGER VON PLANUNGSVERFAHREN

**Bei der Umsetzung des Standards werden Träger des Planungsverfahrens mit unterschiedlichen Fragestellungen konfrontiert. Diese können einen strategischen Charakter aufweisen oder aus der Praxis auftretende Fragen beinhalten. Um eine möglichst reibungslose Umsetzung von XPlanung zu gewährleisten sowie darauf aufbauende Mehrwerte zu schaffen, werden diese Fragestellungen im folgenden Kapitel behandelt. Da es in diesem Kapitel hauptsächlich um die Gesamtverantwortlichkeit bei der Umsetzung geht, liegt der Fokus auf der strategischen Entscheidung sowie den einhergehenden Konsequenzen daraus. Die technische Umsetzung wird in den Kapiteln 4 und 5 an entsprechender Stelle erläutert. Der Fokus liegt in den beiden Kapiteln auf der Bauleitplanung (Flächennutzungsplan und Bebauungsplan), da zum Zeitpunkt der Erstellung des Leitfadens in diesem Bereich die meisten Praxiserfahrungen vorliegen. Die grundlegenden strategischen Fragen sind aber als Planart-übergreifend zu berücksichtigen.**

### 3.1 SPEKTRUM MÖGLICHER IMPLEMENTIERUNGEN (VOLLVEKTORIELL/TEILVEKTORIELL)

Aus der Entscheidung des IT-Planungsrates geht die Pflicht zur Umsetzung von XPlanung eindeutig hervor. Trotzdem gibt es einen Spielraum, wie die Einführung von XPlanung gestaltet werden kann. Für eine erfolgreiche Umsetzung sollte der Planungsprozess innerhalb der Länder und Kommunen betrachtet werden. Die Ressourcen zur Umsetzung müssen zur Verfügung stehen, wie Fachkräfte, die für die Erstellung und Pflege der Daten zuständig, und befähigt sind, sowie auch der Einsatz einer geeigneten Software.

Als Einstieg bietet sich an, den Geltungsbereich des jeweiligen Plans als Umring zu erfassen und die Planzeichnung als georeferenzierten Rasterplan und weitere Dokumente anzuhängen (teilvektoriell). Weitergehend ist die Erfassung aller Geometrien wie Flächen- und Linienfestsetzungen sowie deren Sachinhalte einschließlich der textlichen Festsetzungen und Präsentationsobjekte**<sup>8</sup>** (vollvektoriell). Aus dieser breiten Palette ergeben sich unterschiedliche Erfassungstiefen. Um den Mehrwert von XPlanung zu maximieren, empfiehlt die XLeitstelle insbesondere bei Neuaufstellung von Plänen die vollvektorielle Erfassung. Eine teilvektorielle Erfassung kann aber zur Begrenzung des Arbeitsaufwandes bei der Nachdigitalisierung bestehender Pläne sinnvoll sein. Eine spätere Weiterverarbeitung oder automatisierte Auswertungen sind dann jedoch nur eingeschränkt möglich. Daraus zeichnen sich zwei mögliche Wege ab, die beschritten werden können:

**Minimalpaket:** Neue Pläne werden vollvektoriell erfasst. Bestehendes Planrecht wird zunächst teilvektoriell nachdigitalisiert. Sukzessive oder je nach Bedarf sollte das bestehende Planrecht in die vollvektorielle Fassung überführt werden.

**Standardpaket:** Neu aufgestellte Pläne werden schon während eines Aufstellungs- oder Änderungsverfahrens XPlanung-konform erstellt. Das geltende Planrecht wird zusätzlich vollständig nachdigitalisiert und liegt damit vollvektoriell vor. Der Vorteil dabei ist, dass bei einer Planänderung die vorhandenen Daten bereits als Datengrundlage genutzt werden können sowie gesamtstädtische Auswertungen über das Planungsrecht auf einer einheitlichen aktuellen Datenstruk-

<sup>8</sup> Definition von Präsentationsobjekt s. Kapitel 4.2.4

<span id="page-9-0"></span>tur ermöglicht werden. Die geltenden und in Aufstellung befindlichen Planwerke werden in einer zentralen Datenbank gespeichert. Auf dieser Datenbasis aufbauend können für Beteiligungsverfahren und Auskunftssysteme die Planwerke als Darstellungs- (WMS) bzw. Downloaddienste (WFS) digital über Portalinfrastrukturen wie ein eigenes oder drittbetriebenes **[GIS](#page-41-0)** bereitgestellt werden. Zusätzlich werden die Planwerke und Webdienste mit **[Metadaten](#page-42-0)** beschrieben und über Suchportale zur Recherche bereitgestellt (vgl. Kapitel 5).

# 3.2 DEFINITION DER ERFASSUNGSTIEFE

Ein homogener und gut auswertbarer XPlanung-Datenbestand setzt eine vollvektorielle Erfassung voraus. Erfassungstiefe beschreibt mit welchen Objekten im XPlanGML die grafischen Inhalte und deren Erläuterungen zu erfassen sind. Bei einer vollvektoriellen Erfassung muss der Inhalt des Plans in XPlanGML vollständig abgebildet werden. Die Erfassungstiefe ergibt sich aus den gewünschten Festlegungen des Verfahrens, nicht aus der XPlanung. Außerdem ist der Umgang mit externen Referenzen zu definieren. Darunter ist zu verstehen, welche Dokumente (Planzeichnungen, Verordnung/Satzungstext, Begründung, Gutachten etc.) im XPLanGML oder über Metadaten zu referenzieren sind., (vgl. Kapitel 4.6).

Um den zu erwartenden Mehrwert von den erfassten Daten zu erzielen, sollte die Erfassungstiefe festgelegt und in einem Pflichtenheft niedergeschrieben werden (vgl. Kapitel 3.12). Dabei gibt es Unterschiede ob Vorgaben für eine Nacherfassung von geltendem Planrecht erstellt werden sollen oder für aktuelle Planverfahren.

Auch bei einer vollvektoriellen Erfassung hat man geringe Wahlmöglichkeiten bei der Erfassung.

Das XPlanungs-Modell sieht wenig Pflichtattribute vor, daher ist es ratsam zusätzliche Pflichtattribute im Pflichtenheft zu fordern.

Dazu wird nachstehend erläutert, welche Objekte oder Sachdaten welchen Zweck erfüllen können.

 Geometrien werden erfasst, um z.B. mengen- oder maßbezogene Auswertungen im GIS zu ermöglichen.

 Ein Beispiel: Wieviel Grünflächen werden in einem bestimmten Ortsteil in Bebauungsplänen festgesetzt?

Dabei werden die Flächen der entsprechenden Objekte in betroffenen Plänen ausgewertet.

Alle Geometrien sind zwingend erforderlich für eine vollvektorielle Erfassung.

 Attribute zu den Objekten (Planzeichen), die als Sachdaten bei der Erfassung eingegeben werden, werden für Auswertungen und Sachdatenabfragen in der GIS-Anwendung oder innerhalb von Diensten genutzt.

 Ein Beispiel: Welche Grünflächen sind innerhalb einer Kommune in Bebauungsplänen als Spielplätze festgesetzt?

 Dafür müssen nicht nur die Geometrien der Grünflächen erfasst sein, sondern auch deren Zweckbestimmung, in diesem Fall "Spielplatz". Da in XPlanung die häufig verwendeten Zweckbestimmungen als Bestandteil des Standards integriert sind, müssen die Nutzer in der Fachanwendung dafür lediglich die passende Zweckbestimmung aus einer Liste auswählen. Bei einer Neuaufstellung eines Plans wird ggf. eine Fläche für Landwirtschaft oder Fläche für Wald ohne eine besondere Zweckbestimmung festgesetzt. Dann wird das Attribut der besonderen Zweckbestimmung nicht belegt. Ist bei einer Nacherfassung von bestehendem Planrecht im Planwerk eine genauere Spezifizierung festgelegt, muss diese auch zwingend erfasst werden.

 Textliche Festsetzungen können für Auswertungen von als Text formulierten Planinhalten und für Sachdatenabfragen innerhalb von Diensten erfasst werden.

 Ein Beispiel für eine GIS-Auswertung: Die Regelungen zur Dachbegrünung werden in Bebauungsplänen nur textlich beschrieben. Um diese auf einer gesamtstädtischen Ebene auswerten zu können, müssen in den einzelnen Plänen die Texte miterfasst werden.

 Ein Beispiel für ein Portal: Ein Architekt will in einem Portal Informationen zu einer Baugebietsteilfläche abfragen. Über die Sachdatenabfrage erhält er zusätzlich zu den städtebaulichen Kennzahlen auch die entsprechenden textlichen Festsetzungen. Außerdem sind Informationen zu den Kompensationsmaßnahmen wie z.B. der Ausgleichsfläche abrufbar, da entsprechende Objektklassen und Relationen im Datenmodell vorhanden und diese bei der Erfassung berücksichtigt worden sind.

 Die Präsentationsobjekte werden zum einen zur besseren Lesbarkeit innerhalb von Diensten benötigt (s. Abbildung 2), zum anderen zur Ausfertigung des Rechtsplans. Die folgende Abbildung zeigt, wie die Präsentationsobjekte die Lesbarkeit des Plans verbessern (zu Präsentationsobjekt s. auch Kapitel 4.2.4).

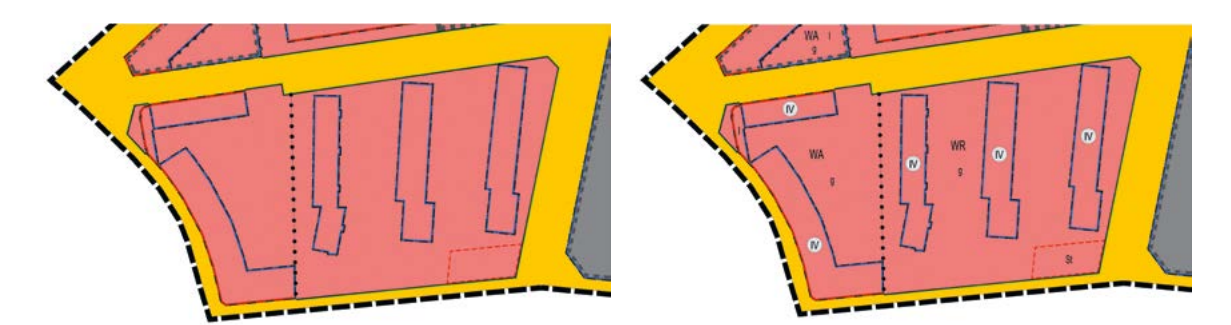

Abbildung 2: Planausschnitt ohne Präsentationsobjekte vs. mit Präsentationsobjekten

Daraus ergeben sich folgende Empfehlungen:

- Der Rechtscharakter der Planinhalte (Festsetzung, Darstellungen, nachrichtliche Übernahme, Hinweis etc.) soll als Attribut erfasst werden.
- Ebenso sollten textliche Festsetzungen miterfasst und soweit wie möglich den entsprechenden geometrischen Abgrenzungen wie z. B. der Baugebietsteilfläche zugeordnet werden.
- Die Zuordnung der Planzeichen/Symbole zu der entsprechenden Fläche erfolgt bei den analogen Plänen lediglich durch deren manuelle Platzierung und kann bei der Betrachtung vom menschlichen Auge erkannt werden. Um andererseits die automatisierte Analyse und Auswertung der Daten zu ermöglichen, müssen zuerst die Inhalte der Planzeichen explizit als Sachdaten (Attribute) zu den Flächen eingegeben werden. Anschließend erfolgt die Visualisierung der Sachdaten durch die Präsentationsobjekte. Ein Beispiel zeigt die Abbildung 3. Hier sind z. B. die "WR"-Zeichen und die Grundflächenzahl Ergebnisse von zwei Erfassungsschritten: Sie werden zuerst als Attribute des Baugebiets zugeordnet und sind danach als solche noch nicht auf dem Plan einsehbar. Im zweiten Schritt werden zur Visualisierung die gleichen Inhalte als Präsentationsobjekte hinzugefügt. Die verwendete Software stellt sicher, dass zwischen dem Präsentationsobjekt und dem zu visualisierenden Attribut eine gegenseitige Referenz entsteht.

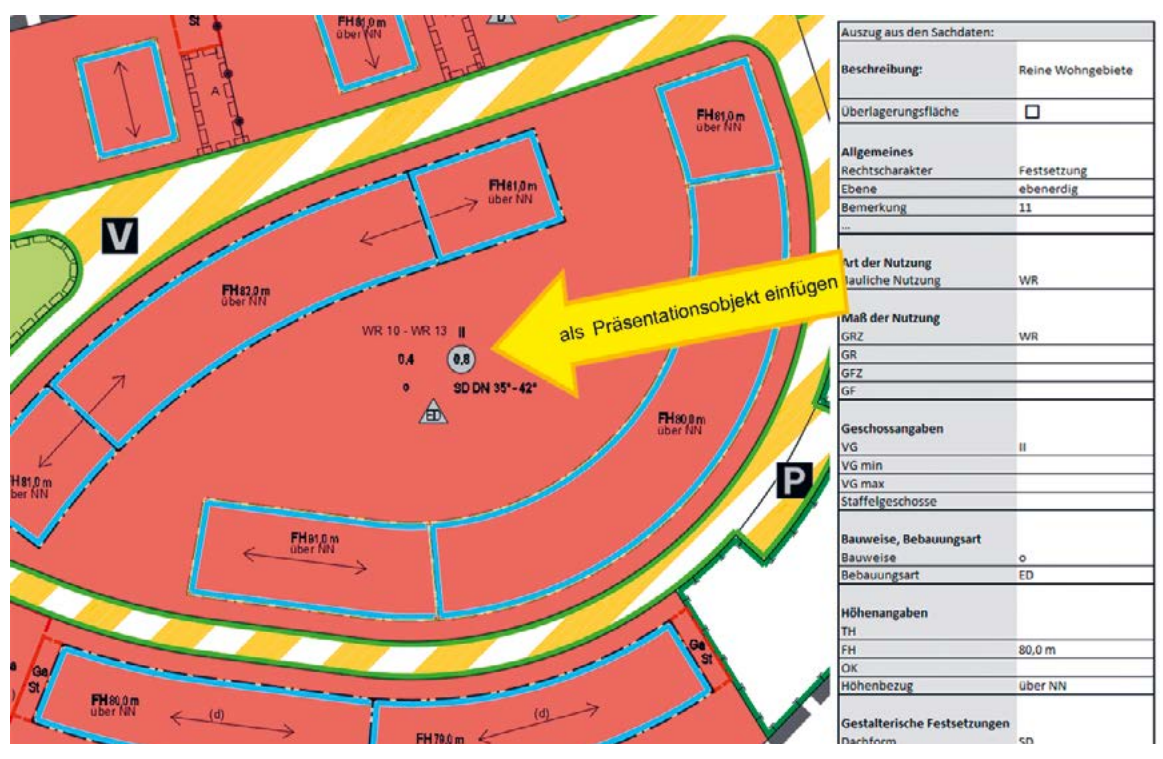

Abbildung 3: Einfügen von Präsentationsobjekten

 Die zusätzliche geometrische Erfassung der überbaubaren Grundstücksflächen in Bebauungsplänen, die innerhalb der Grenzen von Baulinien und Baugrenzen liegt, wird dringend empfohlen. Zum einen wird damit die Erfassung verschiedener Festsetzungen innerhalb der gleichen Baugebietsteilfläche ermöglicht und zum anderen wird diese Fläche für Auswertungen gebraucht. Da Baugrenzen als auch Baulinien nur aus Linienobjekten bestehen, sind sie für flächenbezogene Analysen, die Verschneidungen mit anderen Flächengeometrien verlangen, nicht geeignet. Unterschiedliche Festsetzungen, wie z. B. zur Anzahl von Vollgeschossen oder Höhenangaben innerhalb einer Baugebietsteilfläche können durch unterschiedliche Geometrien überbaubarer Grundstücksflächen abgebildet werden (vgl. Abbildung 4).

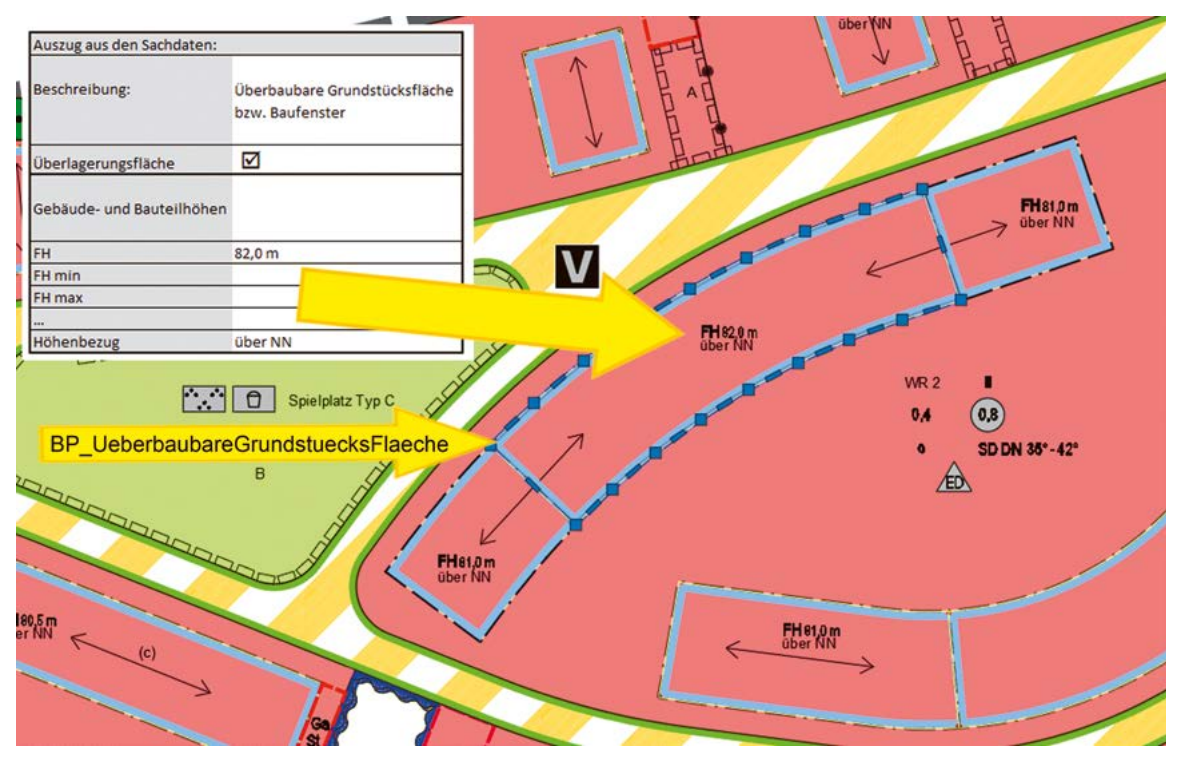

Abbildung 4: Höhenangabe innerhalb der überbaubaren Grundstücksfläche

 Ebenso kann hierdurch ggf. auf die Trennung eines Baugebietes in Teilflächen z.B. durch sogenannte "Knödellinien" verzichtet werden, wenn die Festsetzungen weitestgehend identisch sind und die wenigen Abweichungen den jeweiligen Planzeichen "Überbaubare Grundstücksfläche" zugeordnet werden können. (vgl. Abbildung 5 und Abbildung 6). Bei Nacherfassung von bestehendem Planrecht muss die Erfassung identisch mit der zu digitalisierenden Planzeichnung sein.

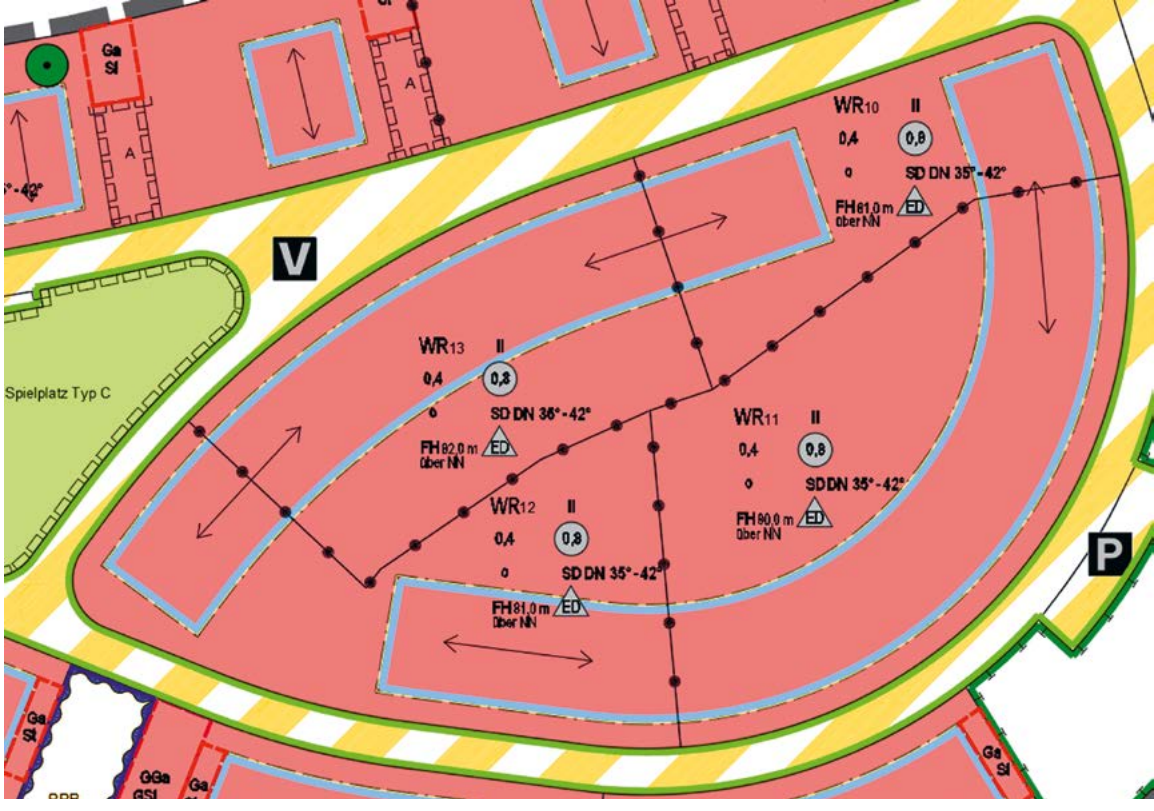

Abbildung 5: Trennung eines Baugebietes in Teilflächen

<span id="page-13-0"></span>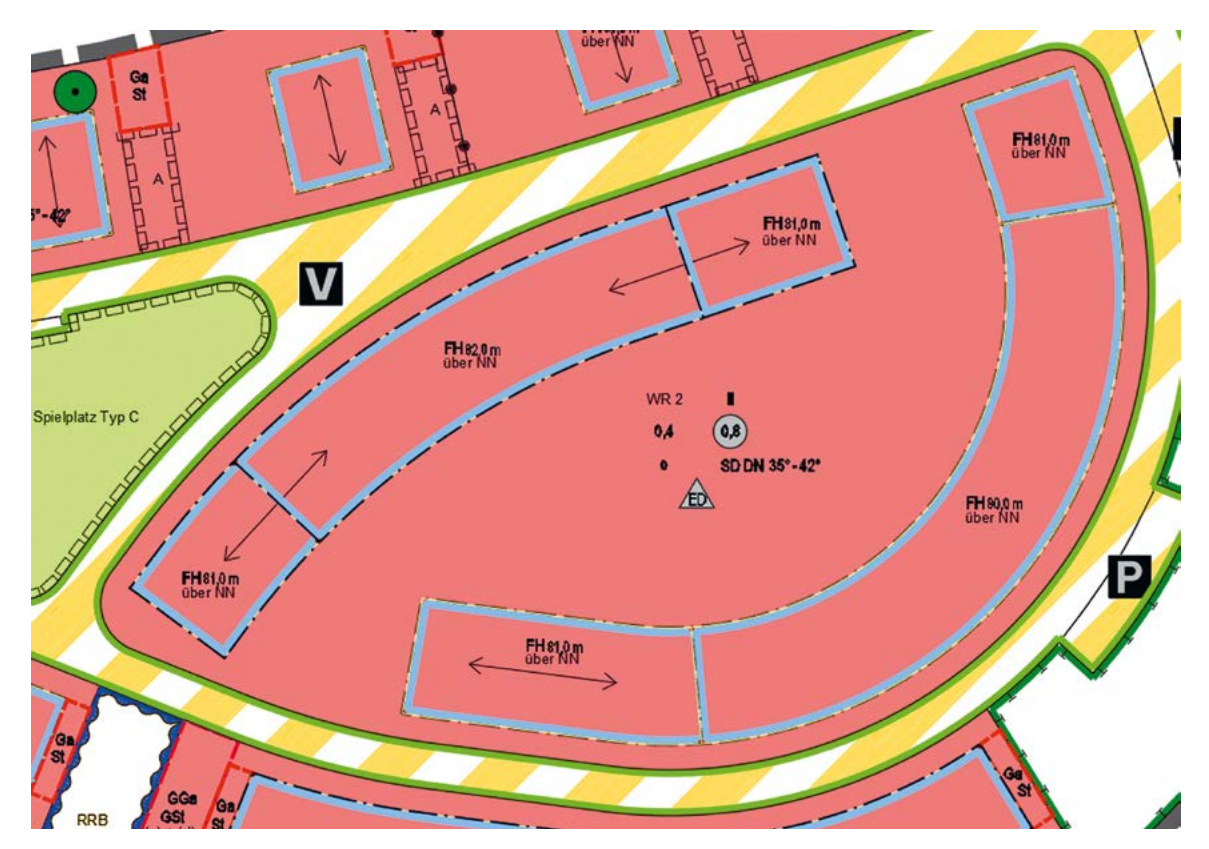

Abbildung 6: Zuordnung der abweichenden Planzeichen zu den überbaubaren Grundstücksflächen

# 3.3 UMGANG MIT TEXTLICHEN FESTSETZUNGEN

XPlanung bietet die Möglichkeit, textlich formulierte Planinhalte (z.B. textliche Festsetzungen oder Begründungen) dem gesamten Planungsbereich oder zusätzlich dazu bestimmten Teilflächen des Plangebiets zuzuordnen. Zu empfehlen ist die Erfassung von textlichen Festsetzungen und deren Zuordnung zum entsprechenden geometrischen Planobjekt.

Der Vorteil dieser Vorgehensweise liegt in den zusätzlichen Auswertungsmöglichkeiten. Die textlichen Festsetzungen können so zum einen mit GIS-Software über Abfragen durchsucht sowie ausgewertet werden und zum anderen in den Informationsabfragen (**[GetfeatureInfo](#page-41-0)**) innerhalb von Diensten dargestellt werden.

Die Erfassung von textlichen Festsetzungen kann in unterschiedlicher Qualität erfolgen:

- 1. Die textlichen Festsetzungen werden als ein Dokument ins XPlanGML referenziert. Damit sind die Texte nicht auswertbar, es können nur einzelne Dokumente durchsucht werden. Der Text weist nicht auf das betroffene Objekt hin.
- 2. Die textlichen Festsetzungen werden als Text erfasst und sind vollständig im XPlanGML enthalten.
- 3. Die textlichen Festsetzungen werden als Text erfasst und sind auf die betreffenden Objekte referenziert.

Die technische Umsetzung wird in Kapitel 4.4.2 beschrieben.

### <span id="page-14-0"></span>3.4 UMGANG MIT FACHLICHEN, TECHNISCHEN UND RECHTLICHEN FRAGESTELLUNGEN

Wie schon in der Einleitung von Kapitel 3 beschrieben, werden bei der Einführung des Standards und auch in der Praxis immer neue Fragen auftauchen, die zu klären sind. Diese Fragen werden technischer Natur sein, aber auch inhaltliche Details werden der Klärung bedürfen. Dazu sollten passende Ansprechpartner bereitstehen, die auch bei gleichen Fragestellungen aus unterschiedlichen Bereichen koordinierend eingreifen können.

Für alle Fragestellungen steht auch die XLeitstelle beratend zur Verfügung.

# 3.5 ENUMERATIONEN UND CODELISTEN

Als Bestandteil des Standards werden für viele Attribute die häufig vorkommenden Planinhalte als Enumerationen (Aufzählungen) gesammelt und verwaltet. Jeder Eintrag wird durch einen eindeutigen Schlüssel repräsentiert und ist mit einer genauen Definition im Objektartenkatalog versehen. Zum Beispiel hat die Enumeration beim Attribut *bauweise* die Einträge *OffeneBauweise=1000*, *GeschlosseneBauweise=2000* und *AbweichendeBauweise=3000*. Diese Eindeutigkeit der Begriffe stellt den Datenaustausch zwischen den Systemen sicher und ermöglicht die Vergleichbarkeit als auch Auswertbarkeit der Daten. Die XPlanung-konforme Software setzt diese Enumerationen um, damit sie z.B. durch vorgegebene Auswahllisten angewandt werden können.

Für eine größtmögliche Auswertbarkeit der erfassten Daten ist ein einheitlicher Umgang mit den Begriffen anzustreben und die Verwendung der Einträge aus den Enumerationslisten notwendig.

Der XPlanung-Standard bietet darüber hinaus die Möglichkeit, zusätzlich zu den einheitlichen Bezeichnungen aus den Enumerationslisten, ein Objekt durch ein Codeliste-Attribut wie z.B. *detaillierteZweckbestimmung* (Detailbeschreibung) weiter zu spezifizieren. Diese verwendeten Detailbeschreibungen sollten in Codelisten gespeichert werden. Die Codelisten sind Teil des Öffnungsmechanismus von XPlanung und im Gegensatz zu Enumerationen sind die Einträge in einer Codeliste kein fester Bestandteil des Standards. Sie ermöglichen die eindeutige Erfassung von Objekten, für die mehrere Begriffe verwendet werden können, wie z.B. KiTa, Kindertagesstätte oder Kindergarten oder auch die Anpassung des Standards an regionale Eigenheiten (Beispiel München: Grünfläche – detaillierte Zweckbestimmung: "Erholungsbereich für Erwachsene"). Auch bei der Erfassung des bestehenden Planungsrechts in Form älterer Bauleitpläne, Fluchtlinienpläne etc. kann es sinnvoll sein, mit Codelisten zu arbeiten, da hier zum Teil Begrifflichkeiten verwendet wurden, die in der heutigen Planung keine Anwendung mehr finden. Diese sind aber in den damaligen Urkunden als solche festgesetzt und sollten auch entsprechend in die XPlanung überführt werden (Beispiel Essen: Öffentliche Verkehrsfläche, Verkehrsfläche für das Parken [Fläche mit hohem Grünanteil für das Parken von Fahrzeugen] oder "Baugrundstück für den Gemeinbedarf" gemäß § 9 BBauG). Um auch diese Detailbeschreibung auswerten zu können, muss dem Text ein "freier" Code zugeordnet werden, der zentral vorgehalten wird.

Die XLeitstelle bietet eine bundesweite Registrierung und Bereitstellung aller verwendeten Codelisten an. Dort werden die Codelisten verwaltet und können in verschiedene Softwarelösungen implementiert werden. Damit ist der Zugriff auf bereits definierte Codelisten über die XLeitstelle ermöglicht. Eine solche Vorgehensweise erhöht die Interoperabilität und Vergleichbarkeit der Daten.

Die kombinierte Verwendung der Enumerationen und des Codelisten-Attributes ermöglicht einerseits eine einheitliche Bezeichnung und daher die bessere Auswertbarkeit der erfassten Daten, andererseits können die speziellen Begriffe als eine Konkretisierung der übergeordneten Angaben beibehalten werden.

<span id="page-15-0"></span>Ab der XPlanung-Version 5.2 ist es außerdem möglich, das Codelisten-Attribut als Text-Attribut zu verwenden. Das Codelisten-Attribut soll nur übergangsweise während der Beantragung der Codes als Text-Attribut verwendet werden. In einer zukünftigen Version wird die Verwendung als Text-Attribut wieder zurückgenommen. Wenn über eine weitere Kategorie hinaus noch Eigennamen vergeben werden sollen, ist dieser als Text einzutragen. Dafür bietet XPlanung auch einen geeigneten Mechanismus. Wie dieser genau funktioniert und in der Praxis umgesetzt wird, ist in den Kapiteln 4.3.2 bis 4.3.4 erläutert.

# 3.6 DEFINITION VON TOLERANZEN

Es werden drei Arten von Toleranzen unterschieden, eine Toleranz betrifft die erlaubten Ungenauigkeiten innerhalb einer XPlanGML-Datei. Eine Toleranz definiert die Abweichung der gewünschten Festlegung zur Kartengrundlage und eine dritte Toleranz regelt bei der Nacherfassung die erlaubten Abweichungen beziehungsweise Interpretatiosmöglichkeiten eines Grenzverlaufs zum analogen Plan. Alle Toleranzen können in Pflichtenheften individuell geregelt werden.

Eine valide XPlanGML-Datei muss korrekte geometrische Strukturen aufweisen. Objekte müssen exakt zueinanderpassen. Es darf weder Überschneidungen (s. Abbildung 7) noch Lücken (s. Abbildung 8) geben. Innerhalb der XPlanGML ist eine Toleranz von max. 2 mm erlaubt um die Prüfung im Validator zu bestehen. Bei einer Neuaufstellung von Planwerken gibt die Kartengrundlage die Toleranz vor, wobei hier der Generalisierungsgrad einer Kartengrundlage (Geobasisdaten) gemeint ist. Bei Erstellung müssen die jeweiligen Geometrien der Geodaten übernommen werden (vgl Kapitel 4.1.2.).

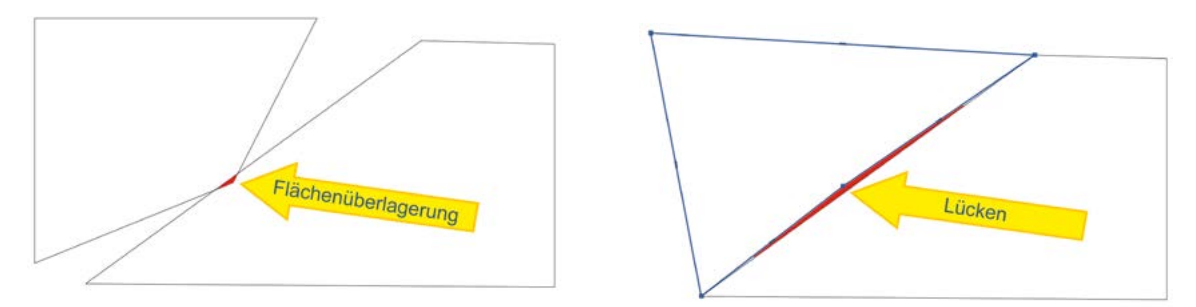

Abbildung 7: Fehler: Flächenüberlagerung Abbildung 8: Fehler: Lücke

Bei Nacherfassung von bestehendem, noch gültigem Planrecht müssen die Toleranzgrenzen zum analogen Plan festgelegt werden und auch die Kartengrundlage auf der erfasst werden soll.

Dabei sind unter anderem der Verzug von gescannten Plänen oder mangelnde Genauigkeit des analog gezeichneten Plans zu berücksichtigen. Wichtigster Grundsatz muss dabei bleiben den planerischen Willen zu erfassen, ggf. sind Einzelfallprüfungen durchzuführen

Die Toleranzgrenze bei Abweichungen zu den vorhandenen ALKIS-Grenzen muss unterschiedlich betrachtet werden. Selbst bei aktuellen Plänen können durch Homogenisierung der ALKIS-Daten innerhalb kürzester Zeit wieder Abweichungen entstehen. Erstrebenswert ist es, bei einer Homogenisierung der ALKIS-Daten ebenso den XPlanung-Datenbestand entsprechend anzupassen, allerdings liegt dafür nur geringe Praxiserfahrung vor.

Noch größer können die Abweichungen beim geltenden Planrecht aus analogen Zeiten sein, da die Kartengrundlage noch auf veralteten Koordinatensystemen basiert. Eine weitere Ursache dafür kann der Verzug bei gescannten Plänen oder mangelnde Genauigkeit des analogen gezeichneten Plans sein.

<span id="page-16-0"></span>Weitere Punkte können noch zu Abweichungen zwischen aktuellen ALKIS-Daten und der XPlanGML führen:

- Die Liegenschaftsvermessung hält sich bei der Umsetzung im Gelände nicht an die Planvorgabe.
- Die ALKIS-Daten liegen noch in einem veralteteten Koordinatensystem vor und nicht in ETRS89 UTM-Abbildung.
- Unterschiedliche Software rechnet mit unterschiedlichen Nachkommastellen.
- Bögen werden als Liniensegmente dargestellt.

# 3.7 ERFASSUNG DES GELTENDEN PLANUNGSRECHTS

Im folgenden Unterkapitel werden zwei Möglichkeiten zur Erfassung des geltenden Planungsrechts vorgestellt: Neudigitalisierung und Abdigitalisierung. Zu empfehlen ist jedoch die Neudigitalisierung wegen ihrer deutlichen Vorteile gegenüber der Abdigitalisierung.

#### **Bei einer Neudigitalisierung erfolgt bei der Erfassung des geltenden Planungsrechts in XPlanGML eine Anpassung des Planinhaltes auf die [Geobasisdaten](#page-41-0)/das Kataster.**

Dabei werden die Planinhalte nach ersichtlichem planerischem Willen auf die aktuellen Geobasisdaten übertragen. Die geometrische Abbildung der Inhalte der Planzeichnung orientiert sich idealerweise an geeigneten geometrischen Abgrenzungen aus den Geobasisdaten. Ist dies nicht möglich, sind bei der Digitalisierung neuer Vektoren geeignete Punkte der Geobasisdaten zu fangen. Sind keine geeigneten Geometrien vorhanden, muss die Digitalisierung der Planinhalte nach fachlichen Gesichtspunkten erfolgen. Stellen sich bei der Umsetzung der Planinhalte Widersprüche heraus, sollten diese mit der zuständigen Stelle für fachliche Fragen (z.B. Planungsamt etc.) geklärt werden.**<sup>9</sup>**

Der Vorteil der Neudigitalisierung besteht u. a. darin, dass die Datenerfassung unterschiedliche automatisierte Auswertungsverfahren ermöglicht. Eine Anzeige in den verschiedensten Portalen zum Abgleich und zur Überlagerung mit anderen Fachthemen wird ermöglicht. Auf der Grundlage dieses Produktes könnten z.B. Interessierte erste Bauauskünfte auch ohne die Ansicht des analogen Originalplans erhalten. Detaillierte Auskünfte bzw. Druckausgaben zum geltenden Planungsrecht werden jedoch weiterhin direkt durch das entsprechende Amt für den jeweiligen Planbereich geliefert.

Bei Neudigitalisierung sollte darauf geachtet werden, dass die Kartengrundlagen aller Gebiete auf ALKIS-Daten basieren und keine Neuvermessungen im großen Umfang zu erwarten sind.

#### **Ein Sonderfall, der nur als Ausnahme betrachtet werden soll, ist die Abdigitalisierung ohne Berücksichtigung aktueller Geobasisdaten.**

Bei einer Abdigitalisierung werden die Planinhalte von den zuvor gescannten und georeferenzierten Planwerken ohne Berücksichtigung der aktuellen Geobasisdaten digitalisiert. Ziel dieser Abdigitalisierung ist die digitale 1:1 Abbildung der Planinhalte mit einer möglichst hohen Übereinstimmung zur analogen Plangrundlage, die selbst nicht miterfasst wird. Das Verfahren der Abdigitalisierung ist jedoch in mehrfacher Hinsicht problematisch. Denn durch Überlagerung der so digitalisierten Planinhalte mit den aktuellen digitalen topografischen Daten der Vermessungs- und Katasterverwaltung (Geobasisdaten) können Widersprüche zwischen den Festsetzungen des Plans und der realen geografischen und auch rechtlichen Situation festgestellt werden**<sup>10</sup>**. Bei der Abdigitalisierung entstehen folgende Problematiken:

<sup>9</sup> Diese Vorgehensweise wird auch von anderen Stellen empfohlen, s. dazu z. B. Landesamt für Bauen und Verkehr Brandenburg (Hrsg.) 2018: Pflichtenheft XPlanungskonforme Erfassung von Daten der Bauleitplanung Version 2.0. S. 8–10. Online unter: **[https://lbv.brandenburg.de/dateien/stadt\\_wohnen/Pflichtenheft\\_2018.pdf](https://lbv.brandenburg.de/dateien/stadt_wohnen/Pflichtenheft_2018.pdf)** [Stand: 20. November 2019].

<sup>10</sup> Landesamt für Bauen und Verkehr Brandenburg (Hrsg.) 2018: Pflichtenheft XPlanungskonforme Erfassung von Daten der Bauleitplanung Version 2.0. S. 8. Online unter: **[https://lbv.brandenburg.de/dateien/stadt\\_wohnen/Pflichtenheft\\_2018.pdf](https://lbv.brandenburg.de/dateien/stadt_wohnen/Pflichtenheft_2018.pdf)** [Stand: 20. November 2019]. <sup>17</sup>

- <span id="page-17-0"></span> Die Plangrundlagen können auf verschiedenen Koordinatensystemen entstanden sein; deswegen können bei der Transformation der Rasterdaten zu einem einheitlichen Koordinatensystem in den Geltungsbereichen Ungenauigkeiten entstehen, die anschließend bereinigt werden müssen.
- Analoge Pläne, die gescannt werden, haben immer einen Verzug. Bei der anschließenden Georeferenzierung als Vorbereitung zur Abdigitalisierung entstehen dadurch Ungenauigkeiten an den Geltungsbereichen.

Dadurch können Überlappungen im geltenden Planrecht entstehen, obwohl der planerische Wille die Überlappung nicht vorsieht. Zusammenfassend kann gesagt werden, dass bei einer Abdigitalisierung die Geltungsbereiche trotzdem angeglichen werden müssen.

Ein weiterer Nachteil liegt darin, dass die Daten aufgrund möglicher großer Abweichungen zu den Geobasisdaten nicht als Auskunftsdatenbestand für fachfremde Personen geeignet sind, oder dass der planerische Wille aufgrund der fehlenden Geobasisdaten zum Zeitpunkt der Feststellung der einzelnen Planwerke nicht mehr zu erkennen ist. Eine Auswertung durch Verschneidung mit aktuellen Geobasisdaten ist kaum möglich. Es ist bei diesem Vorgehen unbedingt in den Metadaten zu vermerken, dass dieser Datensatz durch Abdigitalisierung entstanden ist.

Insgesamt zeigt sich, dass die Vorteile der Neudigitalisierung klar überwiegen, da sie u. a. Verschneidung mit anderen Daten, exakte Auswertungen und genaue Aussagen auf Basis der ALKIS-Daten ermöglichen. Zudem werden voraussichtlich bei abdigitalisierten Plänen die Geltungsbereiche langfristig schrittweise angeglichen werden müssen, so dass hier doppelter Aufwand entsteht. Die XLeitstelle spricht daher eine klare Empfehlung hinsichtlich einer Neudigitalisierung aus.

### 3.8 BEREITSTELLUNG VON XPLANGML WÄHREND EINES PLANVERFAHRENS

Zu den grundsätzlichen Überlegungen gehört auch die Fragestellung, in welcher Erfassungstiefe die Planzeichnung schon während des Verfahrens bereitgestellt werden soll. Im Pflichtenheft (vgl. Kapitel 3.12) sollte festgeschrieben werden, zu welchem Verfahrensschritt welche Erfassungstiefe gewünscht wird. Empfehlenswert ist eine vollständige Erfassung schon zu den Trägerbeteiligungen und der Offenlage. Hier könnte noch überlegt werden, ob auch die textlichen Festsetzungen bereits im XPlanGML integriert werden sollen.

Nach §4a Absatz 4 BauGB sind die Entwürfe der Bauleitpläne mit der Begründung und den nach Einschätzung der Gemeinde wesentlichen, bereits vorliegenden umweltbezogenen Stellungnahmen zusätzlich in das Internet einzustellen und über ein zentrales Internetportal des Landes zugänglich zu machen. Hierzu ist eine vollvektorielle Erfassung rechtlich nicht unbedingt notwendig, wird aber dennoch empfohlen.

Außerdem werden heutzutage für die Beteiligung häufig Onlinebeteiligungsplattformen aufgebaut und benutzt. Um diese Plattformen optimal nutzen zu können, ist eine vollvektorielle Erfassung sinnvoll. Sie ermöglicht in Kartenclienten (Kartenviewer) eine Sachdatenabfrage zu den einzelnen Objekten.

### 3.9 UMGANG MIT PLANÄNDERUNGEN: AKTUALISIERUNG DES DATENBESTANDES

Bei einer Planänderung ist der XPlanung-Datenbestand entsprechend zu aktualisieren. Eine klare Darstellung der Änderungsbeziehung zwischen den Plänen – durch Belegung von Relationen und <span id="page-18-0"></span>Attributen – ist für die Ermittlung des aktuell gültigen Planrechts wichtig. Je nachdem ob es sich um eine Überplanung, Teiländerung oder Ergänzung handelt, ist bei der Fortführung des Datenbestandes unterschiedlich vorzugehen. Der Workflow bei einer Planänderung wird im Kapitel 4.7 behandelt.

Gesondert zu betrachten sind reine Textpläne, die das Planrecht ergänzen sollen und Textpläne, die das bestehende Planrecht ändern, ohne das bisherige Planrecht aufzuheben. Der Umgang mit Textplänen wird im Kapitel 4.8 behandelt.

# 3.10 HISTORISIERUNG DES DATENBESTANDES

Auch der Umgang mit untergegangenem Planrecht muss realisiert werden. Der Datenbestand entwickelt sich im Laufe der Jahre weiter und bereits XPlanung-konform erfasste Planwerke werden ggf. wieder neu überplant. Diese nicht mehr geltenden Planwerke bzw. Teile von Planwerken sollten als "untergegangenes Planrecht" archiviert werden. Dieses Vorgehen ermöglicht in Zukunft deutliche Mehrwerte und dezidierte Auswertungsmöglichkeiten. Zum einen kann damit bei Gerichtsentscheid untergegangenes Planrecht schnell wieder verfügbar gemacht werden und zum anderen können z.B. Auswertungen über historisches Planrecht durchgeführt werden. Allerdings muss berücksichtigt werden, dass hierdurch auch Mehrarbeit durch die Pflege des Datenbestandes entsteht, die personell berücksichtigt werden muss.

Wie in einer zentralen Datenbank die historischen Pläne verwaltet werden können, wird im Kapitel 5.1.2 erläutert.

### 3.11 BEREITSTELLUNG VON METADATEN ZU PLANWERKEN

Metadaten sind Daten, die Informationen über Merkmale anderer Daten enthalten. Metadaten zu Planwerken sind z.B. der Name des Plans, eine kurze Beschreibung des Geltungsbereiches, Informationen über verantwortliche Organisation (Gemeindename/Gemeindeschlüssel) usw.. Insbesondere für die Onlinebereitstellung und für die Recherchierbarkeit der Pläne ist es wichtig, bei der Erfassung des Planwerkes diese mit Metadaten zu beschreiben.

Für die Generierung der Metadaten zum Planwerk bietet das XPlanung-Datenmodell für jede Planart Attribute an, die verwendet werden können. Viele von denen sind nicht als Pflichtattribute im Objektmodell vorgegeben. Ob und welche Attribute zusätzlich als Pflichtattribute (beschreibende Daten zum Planwerk) festgelegt werden, ist von den örtlichen Anforderungen abhängig (z.B. die Weiterverwendung der XPlanGML zur Erfüllung der **[INSPIRE-Richtlinie](#page-42-0)**). Solche Anforderungen sind im Kapitel 4.3.1 aufgeführt. Der Umgang mit Metadaten bei der Bereitstellung der XPlanung-Daten über Dienste oder im Portal wird im Kapitel 5 erläutert.

# 3.12 ERSTELLUNG EINES PFLICHTENHEFTES

In diesem Leitfaden wurde bereits auf die Notwendigkeit der Erstellung eines örtlichen Pflichtenheftes durch den Planungsträger hingewiesen, dieses soll im Wesentlichen dazu dienen Regelungen für neue Verfahren festzulegen. Bei Projekten zur Erfassung von bestehendem Planrecht kann es sinnvoll sein für diese Projekte ein eigenständiges Pflichentheft zu erstellen. Im Leitfaden werden unterschiedliche Handlungsmöglichkeiten beim Umgang mit den aufgezeigten Fragestellungen vorgestellt. Im Pflichtenheft muss hingegen ein eindeutiges Vorgehen mit klaren Anweisungen festgelegt werden. Das Pflichtenheft kann sehr detailliert regeln, wie der Standard XPlanung einzuführen und zu verwenden ist, insbesondere welche Pläne zu welchem Zeitpunkt mit welcher Erfassungstiefe digitalisiert werden. Es kann auch Namenskonventionen für Plannamen oder Dateinamen vorgeben. Außerdem ist es sinnvoll, die Verwendung von Codelisten (s. Kapitel 3.5) im Pflichtenheft zu dokumentieren. Das Pflichtenheft kann auch als Anhang zu Vergabeverträgen an externe Planungsbüros verwendet werden.

# <span id="page-19-0"></span>4 ERSTELLUNG UND ERFASSUNG

**In diesem Kapitel geht es um die Erstellung von Plänen, die die Vorgaben des XPlanung-Standards einhalten. Grundregeln, die bei der Erfassung einzuhalten sind, werden anhand von Beispielen erörtert. Da die verschiedenen Software-Anwendungen zur Erstellung von XPlanGML unterschiedlich arbeiten, wird folgend auf eine Erläuterung der Softwarebedienung verzichtet und die Prinzipien der geometrischen Erfassung und Abbildung des Planungsrechts in den Vordergrund gestellt. Der Fokus liegt dabei auf der Bauleitplanung, die Prinzipien sind aber auf andere Planwerke übertragbar.**

### 4.1 BEREITSTELLUNG UND NUTZUNG VON GEOBASISDATEN

Je nach zu erstellendem Planwerk muss eine einheitliche Datengrundlage und der zutreffende **[EPSG-Code](#page-41-0)** gewählt werden. Es sind die Geobasisdaten im Vektorformat zu verwenden. Bei Bebauungsplänen soll die Datengrundlage auf ALKIS basieren. Bei kleinmaßstäblicheren Planwerken, wie Regionalplänen, Landschaftsplänen oder Flächennutzungsplänen können auch Daten aus **[ATKIS](#page-41-0)** verwendet werden.

#### 4.1.1 UMRISSANPASSUNGEN AUF DER EBENE ALLER PLANWERKE (FLÄCHENSCHLUSS)

Um eine flächendeckende Übersicht aller Planwerke in einer Gemeinde zu erhalten, muss bereits bei der digitalen Erfassung der Geltungsbereiche der einzelnen Planwerke auf den Flächenschluss geachtet werden. Dies bedeutet, dass sich die Geltungsbereiche der jeweiligen Planwerke nicht überlagern sollten, es sei denn, dass sich gültiges Planrecht überlagert, wie zum Beispiel ein Textänderungsplan.

Die Konstruktion von Flächenabgrenzungen sollte sich an bestehenden Flurstücks- oder Nutzungsgrenzen in der ALKIS/ATKIS-Grundlage orientieren. Die neuen Polygone sind, wo dies entwurfstechnisch sinnvoll erscheint, exakt auf den Grenzen der ALKIS/ATKIS zu führen. Alle vorhandenen Stützpunkte sind dabei zu berücksichtigen.

Das Gleiche gilt auch für die Flächenabgrenzungen unterschiedlicher Planwerke untereinander. Es muss sich ein einwandfreies Gerüst von geschlossenen Polygonen (= Flächen) ohne Überlappungen und Klaffungen (= Lücken) ergeben. Die einzelne Datei muss dabei auch der Flächenschlussregel in XPlanung entsprechen. Nur so entsteht ein planübergreifendes Gesamtwerk für spätere Auswertungen.

#### 4.1.2 ERFASSUNG-/AUSGABEMASSSTAB

Die Erfassung in den verschiedenen Anwendungen findet in der Regel im Maßstab 1:1 mit dem korrekten Koordinatensystem als Plangrundlage statt. Dabei werden Voreinstellungen für die Planzeichnung in Bezug auf Symbolgrößen und Beschriftungen gewählt. Diese sollten der Plangröße angepasst sein. Bei Bebauungsplänen empfiehlt sich je nach Größe des Gebietes ein Maßstab zwischen 1:500 bis 1:2.000.

Für alle anderen Planarten sind entsprechende sinnvolle Maßstäbe auszuwählen. Eine Konkretisierung dazu kann im örtlichen Pflichtenheft definiert werden.

#### <span id="page-20-0"></span>4.1.3 KOORDINATENREFERENZSYSTEM

Die Erfassung einer Planzeichnung erfolgt auf der Grundlage des in ALKIS/ATKIS verwendeten EPSG-Codes für die zu erfassende Region. Auch der zu verwendende EPSG-Code sollte im Pflichtenheft definiert sein. Der EPSG-Code ist in der XPlanGML-Datei enthalten.

# 4.2 GEOMETRIE-QUALITÄTSANFORDERUNGEN

Geometrisch korrektes Zeichnen ist für einen qualitativ hochwertigen Datenbestand unerlässlich! Hier werden die Anforderungen im Einzelnen erläutert.

#### 4.2.1 EINHALTEN ZUVOR DEFINIERTER TOLERANZEN

Wie im Kapitel 3.6 erläutert wird, sind vor Beginn der Erfassung Toleranzen zu definieren, dabei müssen die Toleranzen des XPlanvalidators berücksichtigt werden. In der Erfassungssoftware sollte mit einem Objektfang gearbeitet werden, der exakt die Stützpunkte fängt.

#### 4.2.2 FLÄCHEN

Flächen in Planwerken unterscheiden sich in Flächenschlussobjekte und Überlagerungsobjekte. Das Flächenschlussobjekt gibt den hauptsächlichen Nutzungszweck einer Fläche innerhalb des Geltungsbereiches wieder. Klassische Flächenschlussobjekte sind Wohnbau-, Gewerbe-, Grün- oder Verkehrsflächen. Zwei Flächenschlussobjekte dürfen sich nicht auf einer Ebene überlappen, sie können aber durch andere flächenhafte Objekte überlagert werden, also durch sogenannte Überlagerungobjekte. Eindeutige Überlagerungsobjekte sind überbaubare Grundstücksflächen, Erhaltungsbereiche oder Flächen für Nebenanlagen. Flächen für Natur und Landschaft oder wasserrechtliche Festsetzungsflächen sind hingegen Beispiele, bei denen der inhaltliche Kontext entscheidet, ob es sich um ein Flächenschluss- oder Überlagerungsobjekt handelt (vgl. Abbildung 9 und Abbildung 10).

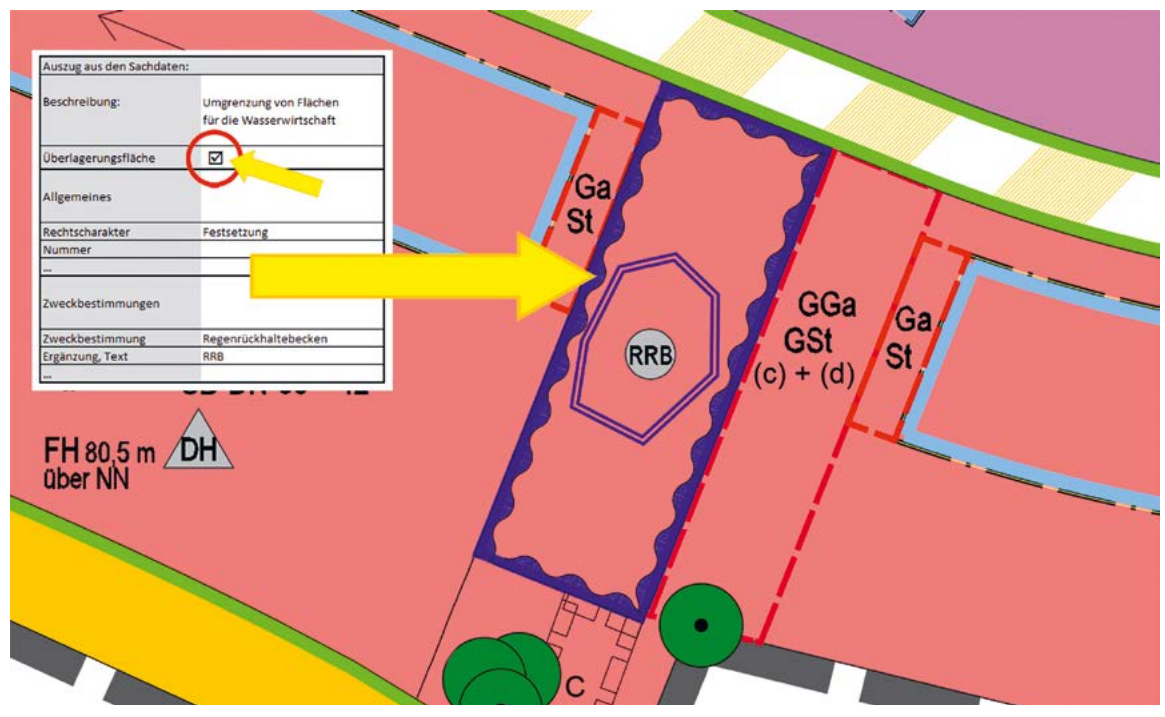

Abbildung 9: Fläche für die Wasserwirtschaft als Überlagerungsobjekt

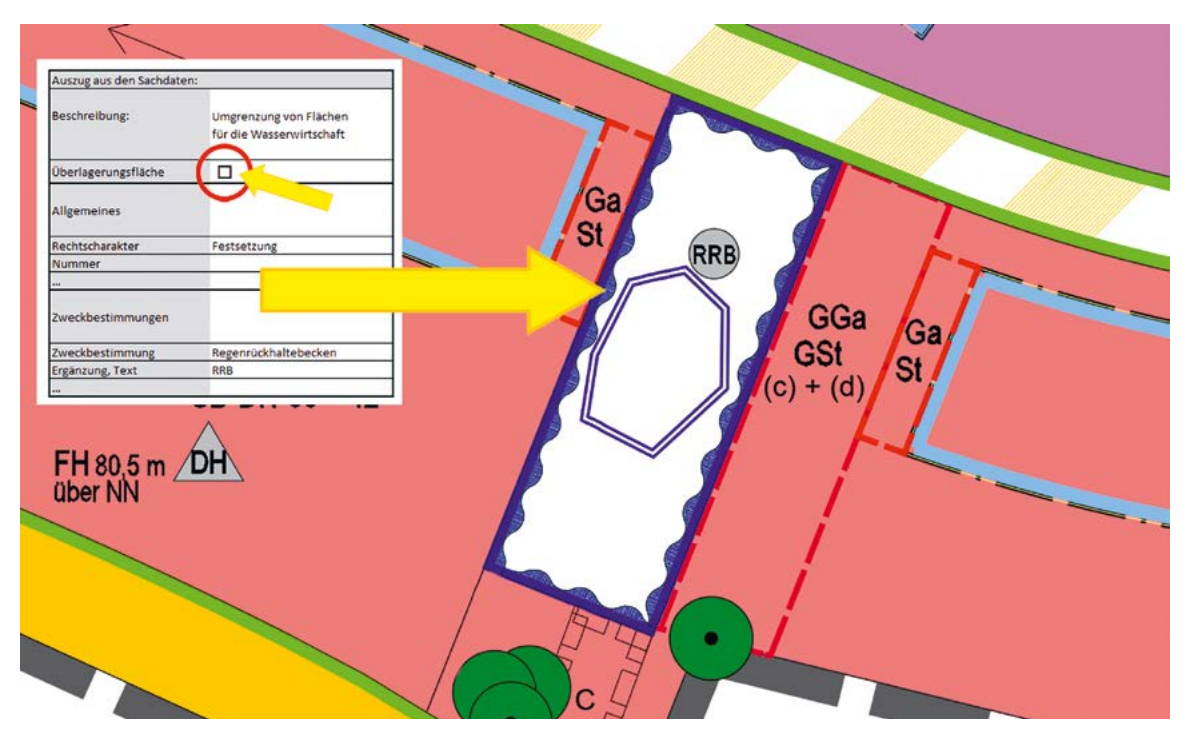

Abbildung 10: Fläche für die Wasserwirtschaft als Flächenschlussobjekt

Überlagerungsobjekte nehmen nicht am Flächenschluss teil, sollen aber bei gleichem Verlauf der Abgrenzung identische Stützpunkte zu den darunterliegenden Flächenschlussobjekten aufweisen. Zum Beispiel muss eine Baulinie, die gleichzeitig auf der Abgrenzung einer Baugebietsteilfläche und einer Flurstücksgrenze mit gleichem Verlauf liegt, identische Stützpunkte mit den beiden Objekten haben.

In bestimmten Verfahren (Innenbereichs-, Außenbereichssatzungen oder Sanierungspläne) müssen einige Bereiche innerhalb des Geltungsbereiches ohne zeichnerische Darstellung auskommen oder enthalten nur Überlagerungsobjekte, wie z. B. überbaubare Grundstücksflächen mit ihren Festsetzungen zur Art und Maß der baulichen Nutzung.

Auch bei Bebauungsplänen gibt es Ausnahmen, wie z.B. ein einfacher Bebauungsplan ohne Straßenfestsetzungen. Bis XPlanGML 5.2 werden Lücken im Flächenschluss von der marktüblichen Software toleriert. Ab Version 5.3 wurde empfohlen die Objektklasse *BP\_FlaecheOhneFestsetzung* zu verwenden, Diese Fläche dient nur zur Erfüllung der Flächenschlußregel ohne eine Festsetzung. Ab XPlanGML 6.0 ist eine Lücke im Flächenschluss nicht mehr valide, daher muss diese Objektklasse verwendet werden.

Eine bewährte Strategie zur Erfassung der Flächen lautet: Wenn innerhalb einer Baugebietsteilfläche, welche nicht durch eine Abgrenzungslinie (sogenannte Knödellinie) gegliedert wird, verschiedene Festsetzungen zur Bebauung oder zum Maß der Nutzung gelten, ist eine überbaubare Grundstücksfläche einzuzeichnen und mit den exklusiv zugehörigen Sachdaten zu versehen (vgl. Kapitel 3.2 Abbildung 5 und 6).

Unterschiede in den Festsetzungen oder gestalterischen Vorgaben, die durch Beschriftung im Plan kenntlich gemacht werden, erfordern beim Zeichnen zwingend eine Unterteilung des Baugebietes oder der überbaubaren Grundstücksfläche in einzelne Flächenobjekte.

Bei Verkehrs- und Wasserflächen kann es kreuzende Flächen geben, die eigentlich dem Flächenschluss unterliegen. Eine Brücke im Straßenverlauf über ein Gewässer ist ein Beispiel dafür. Für solche Fälle bietet XPlanung als Lösung das Ebenenkonzept: Über das Attribut ebene lässt sich

<span id="page-22-0"></span>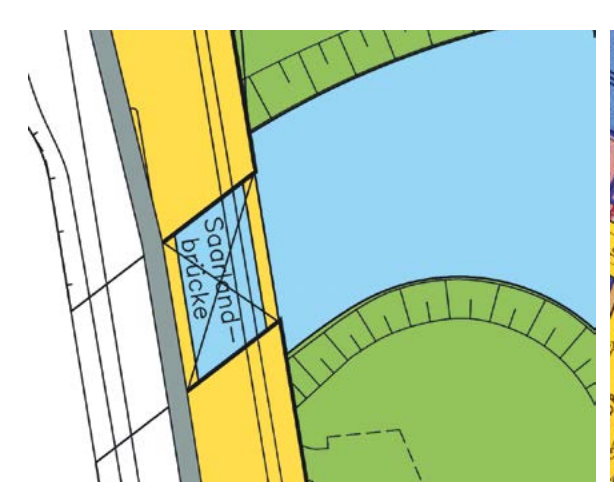

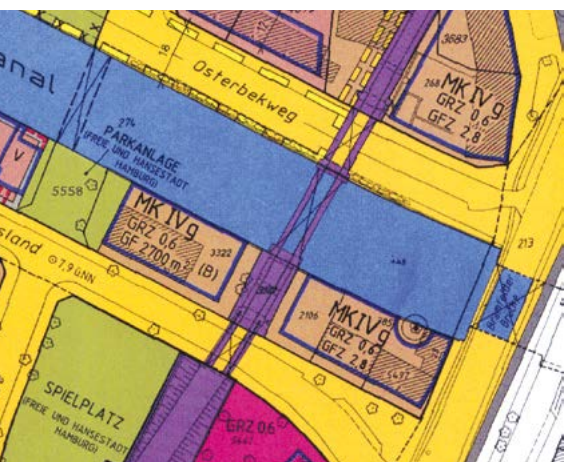

Abbildung 11: Beispiel einer Brücke über Gewässer, Straßenobjekt wurde auf Ebene 1 gesetzt

Abbildung 12: Eisenbahnbrücke über Straße, Bahnobjekt wurde auf Ebene 1 gesetzt

unterscheiden, ob das Objekt z.B. unterirdisch (*ebene=-1*), ebenerdig (*ebene=0*) oder über dem Erdboden (*ebene≥1*) ist. In dem genannten Fall muss die überlagernde Fläche der Brücke als eigenes Objekt erfasst werden und beim Attribut *ebene* den Wert 1 haben (Mehr über das Ebenenkonzept s. Kapitel 4.2.6).

Unabhängig von der Frage, ob nun die überbaubare Grundstücksfläche oder die Baugebietsteilfläche mit den notwendigen Sachdaten versehen wird, ist die Objektklasse BP UeberbaubareG*rundstuecksFlaeche* stets zur Erfassung des Baufensters zu erstellen, da dadurch spätere Auswertungen erheblich erleichtert werden (vgl. auch Kapitel 3.2 Abbildung 4).

#### 4.2.3 LINIEN

Bei der Erfassung von Linien ist darauf zu achten, dass angrenzende Elemente mit Hilfe einer Fangfunktion digitalisiert werden. Endet ein lineares Element an einer Flächenbegrenzung, ist diese Flächenbegrenzung durch einen neuen gemeinsamen Stützpunkt aufzutrennen. Linien, die auf einer Grenze eines Flächenschlussobjektes verlaufen, müssen identische Stützpunkte verwenden (vgl. Abbildung 11 – Abbildung 13).

Wenn sich lineare Darstellungen, wie Leitungen, Abgrenzungen unterschiedlicher Nutzung oder Hecken, auf gleicher Ebene schneiden oder aufeinanderstoßen, so müssen beide Objekte am Schnittpunkt einen Stützpunkt mit identischen Koordinaten aufweisen. Eine Linie zur Abgrenzung unterschiedlicher Nutzungen erfordert zwingend eine zeichnerische Unterteilung des Flächenschlussobjektes (Baufläche, Grünfläche etc.).

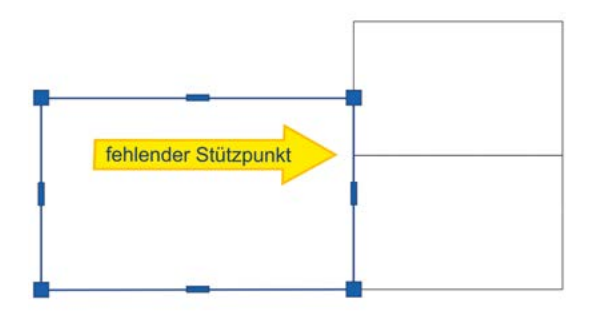

Abbildung 13: Fehler: fehlender Stützpunkt

#### <span id="page-23-0"></span>4.2.4 PUNKTE

Im XPlanGML wird generell zwischen Fachobjekt und Präsentationsobjekt unterschieden (Beispiel von Präsentationsobjekte vgl. Abbildung 3). Das Grundkonzept von XPlanung sieht eine Trennung von Inhalt und Visualisierung vor und enthält deshalb (fast) keine Informationen, wie die Objekte in Kartenform graphisch dargestellt werden. Ein vollständiger Verzicht auf die Darstellungsinformationen lässt sich in der Praxis allerdings nicht verwirklichen, deshalb wurde für XPlanung in Anlehnung an den ALKIS/NAS-Standard das Konzept von Präsentationsobjekten eingeführt**<sup>11</sup>**.

Präsentationsobjekte sind im XPlanung-Kontext die Objekte, die die visuelle Darstellung von Planinhalten unterstützen, aber selber keine fachliche Information im Sinne des Datenmodells besitzen. Am häufigsten kommen die Präsentationsobjekte als Punkt vor. Ein typisches Beispiel ist die Visualisierung einer Zweckbestimmung. Hier muss die Zweckbestimmung als Attribut bei der entsprechenden Fläche eingetragen werden, das Symbol, das diese Zweckbestimmung in der Planzeichnung grafisch repräsentiert, ist hingegen als Präsentationsobjekt einzufügen (vgl. Kapitel 3.2).

Ein weiteres Beispiel, das die Trennung der Visualisierung und der fachlichen Information zeigt, ist die Erfassung von eingeschränkten Baugebieten. Um in XPlanGML zu erfassen, dass auf einem Baugebiet bestimmte Arten von Nutzungen, die nach den §§ 2 bis 9 sowie 13 und 13a BauNVO allgemein zulässig sind, nicht zulässig sind oder nur ausnahmsweise zugelassen werden können, muss das Attribut *abweichungBauNVO* verwendet werden. Die entsprechende textliche Festsetzung kann als Textobjekt erfasst und der Baugebietsteilfläche zugeordnet werden. (vgl. Kapitel 4.4.2) Eine Visualisierung dieser Information, dass z.B. ein Gewerbegebiet ein eingeschränktes Gewerbegebiet ist, wird mithilfe des Präsentationsobjektes als Aufschrift "GE-E" in der Planzeichnung dargestellt.

Im Gegensatz dazu kommen manche Objekte zwar auch als Punkte vor, sind aber eigenständige punktförmige Festsetzungen. Beispiele dafür sind Höhenpunkte und Bäume, die Fachobjekte sind.

Insbesondere bei punktförmigen Objekten/Symbolen in Flächennutzungsplänen muss auf das beschriebene Prinzip geachtet werden, weil hier häufig Symbole als Ersatz für eine nicht sinnvoll darstellbare kleine Fläche verwendet werden. Ein Beispiel ist die Darstellung einer Kirche in einem Wohngebiet. Bei einer Erfassung entsprechender Objekte sind punktförmige Fachobjekte (Darstellung) zu verwenden.

Bei den üblichen Fällen, in denen z.B. die Zweckbestimmungen in einem Planwerk visualisiert werden sollen, werden Präsentationsobjekte eingesetzt. Durch die Präsentationsobjekte können eine oder mehrere Zweckbestimmungen einer Fläche nach einem Import in XPlanung-konforme Software im Plan grafisch visualisiert werden.

Es empfiehlt sich, alle Attribute, die innerhalb einer Planzeichnung bisher als Symbol oder Text visualisiert werden, auch als Präsentationsobjekte in XPlanGML zu erfassen. Durch die Visualisierung der Präsentationsobjekte ist der Datenbestand auch ohne Rasterdaten besser lesbar (vgl. Kapitel 3.2).

#### 4.2.5 BÖGEN

Kreisbögen werden in XPlanGML korrekt verwendet und abgebildet. Die Verwendung von Bögen sollte davon abhängig gemacht werden, ob sie in der Plangrundlage verwendet werden. In einigen Bundesländern wird in den ALKIS-Daten auf Kreisbögen verzichtet.

Außerdem ist zu beachten, dass derzeit in verschiedenen GIS-Lösungen Bögen in Liniensegmente umgewandelt werden. Je nach Größe der Pfeilhöhe und Länge der einzelnen Segmente entstehen Abweichungen zum ursprünglichen Bogen.

<sup>11</sup> Benner, D. J. (2019): XPlanung Struktur und Konzepte. S.23. Online unter: **[https://xleitstelle.de/downloads/xplanung/releases/XPla](https://xleitstelle.de/downloads/xplanung/releases/XPlanung%20Version%205.2.1/Struktur%20und%20Konzepte.pdf)[nung%20Version%205.2.1/Struktur%20und%20Konzepte.pdf](https://xleitstelle.de/downloads/xplanung/releases/XPlanung%20Version%205.2.1/Struktur%20und%20Konzepte.pdf)** [Stand: 02. Juli 2019]. <sup>24</sup>

#### <span id="page-24-0"></span>4.2.6 ATTRIBUT EBENE FÜR ALLE OBJEKTE

Das Attribut Ebene dient zur vertikalen Strukturierung eines Plans. Es wird grundsätzlich empfohlen, das Attribut *ebene* bei allen Objekten zu belegen. In den meisten Fällen liegen die Objekte auf der Ebene 0 (ebenerdig) Auf dieser Ebene muss auch der Flächenschluss eingehalten werden. In den verschiedenen Softwareanwendungen kann in der Regel eine entsprechende Einstellung vorkonfiguriert werden. Die Angabe der Ebene ist nicht gleichzusetzen mit einer Höhenangabe. Es wird lediglich der relative Bezug angegeben. Abweichungen von der Ebene 0 sind zum Beispiel bei Tunneln (Ebene -1) oder Brücken (Ebene 1) gegeben. Hierzu vgl. auch Kapitel 4.2.2, letzter Absatz und Abbildung 11–12.

# 4.3 SACHDATEN ZUM PLANZEICHEN (OBJEKTE)

Der eigentliche Mehrwert der Überführung eines Planwerkes in ein Geodatenformat liegt in den Sachdaten. Die Geodaten können gezielt und planübergreifend von einem GIS abgefragt werden. Bei einer vollvektoriellen Erfassung müssen die Sachinformationen zur Art und zum Maß der baulichen Nutzung oder zur Zweckbestimmung den Planzeichen zugeordnet werden. Daher sind die Objekte für die Festsetzung mit den nötigen Sachdaten (Attribute im Datenmodell) zu versehen. Auch die Attribute, die für die Transformation der XPlanung-Daten in die INSPIRE-konformen Daten benötigt werden, sollen beachtet werden.

#### 4.3.1 PFLICHTATTRIBUTE

Zur Definition der Erfassungstiefe (vgl. Kapitel 3.2) gehören auch Festlegungen der Pflichtattribute. Im Objektmodell von XPlanung sind wenige Pflichtattribute vorgegeben, daher ist es wichtig, auf andere Anforderungen zu achten, wie z.B.: Welche Attribute fordert eine Transformation nach INSPIRE? Auch die Fragestellung, welche Verwaltungsstelle für die Metadatenpflege verantwortlich ist, spielt bei der Festlegung der Pflichtattribute eine Rolle. Wenn Metadaten aus dem XPlanung-Datensatz abgeleitet werden sollen, müssen die entsprechenden Attribute als Pflichtattribute festgelegt werden. Daher können an dieser Stelle nur Empfehlungen ausgesprochen werden, welche Pflichtattribute seitens des Planungsträgers (z.B. in einem Pflichtenheft) festgelegt werden. Dazu hat die XLeitstelle Tabellen erarbeitet mit den Attributen, die für die INSPIRE-Transformation bei einer teilvektoriellen Erfassung notwendig sind. In diesen Tabellen sind auch die Attribute aufgeführt, die für die Metadatengenerierung nach dem internationalen Standard ISO 19115 benötigt werden bzw. verwendet werden können. Bei einer vollvektoriellen Erfassung müssen bei den Fachobjekten *BP\_, FP\_, RP\_ sowie SO\_Objekte* die Attribute *rechtscharakter* und *flaechenschluss* immer belegt werden. Diese Attribute sind in *XPlanungs-Datenmodell* Pflichtattribute, und werden für eine INSPIRE-Transformation benötigt. Ebenfalls angegeben werden sollen die das Hauptmerkmal eines Objektes beschreibenden, zentralen Attribute (wie z.B. typ, *zweckbestimmung*). Die Tabellen sowie die komplette Transformationsregel von XPlanung nach INSPIRE sind online verfügbar.**<sup>12</sup>**

#### 4.3.2 UMGANG MIT ENUMERATIONEN (AUFZÄHLUNGEN)

Die grundlegenden Begriffe und der Unterschied zwischen Enumeration und Codeliste wurden bereits im Kapitel 3.5 erläutert. An dieser Stelle wird noch einmal betont, dass die Nutzung von Codelisten voraussetzt, zuerst einen Begriff aus den Enumerationen (Aufzählungen) als Oberkategorie zu verwenden. Jeder Begriff aus der Enumerationsliste ist durch einen Schlüssel festgelegt und seine genaue Definition lässt sich dem Objektartenkatalog entnehmen. In der Softwareanwendung werden die Enumerationen typischerweise durch eine Auswahlliste umgesetzt, von der die passende Variante auszuwählen ist. Es empfiehlt sich, beim Auswählen des Enume-

<sup>12</sup> <http://www.xleitstelle.de/xplanung/transformation-inspire> <sup>25</sup>

<span id="page-25-0"></span>rationswertes im Zweifelsfall einen Blick auf die Definition im Objektartenkatalog zu werfen, da dort die von jedem Code beinhalteten Unterkategorien genauer beschrieben sind. Wird auch nach einer Überprüfung der Definition im Objektartenkatalog der passende Begriff in der Enumeration nicht gefunden, gibt es in jeder Enumerationsliste den Code 9999 für Sonstiges. Für jede Enumeration gibt es wiederum eine Codeliste (vgl. Kapitel 4.3.3), die es ermöglicht, je nach Bedarf noch konkretere Unterkategorien einzutragen.

#### 4.3.3 UMGANG MIT CODELISTEN/DETAILLIERTEN ZWECKBESTIMMUNGEN

Wie schon erwähnt, bietet das XPlanung-Datenmodell die Möglichkeit, Attribute (z.B. *zweckbestimmung*) durch ein Codelisten-Attribut (z.B. *detaillierteZweckbestimmung*) zu präzisieren und zu ergänzen, wenn die gewünschte Klassifizierung durch die im Standard vorgegebenen Begriffe nicht adäquat wiedergegeben wird. Im Regelfall bezieht sich ein Attributwert der detaillierten Zweckbestimmung auf eine Zweckbestimmung, deren Ausprägung der gewünschten detaillierten Zweckbestimmung möglichst nahekommt.**<sup>13</sup>** Ein Beispiel findet sich im letzten Absatz in Unterkapitel 4.3.4.

Ab der XPlanung Version 5.2 gibt es zwei verschiedene Möglichkeiten, die Codelisten-Attribute zu verwenden:

- Wenn die **[Codespace-URL](#page-41-0)** spezifiziert wird, muss sie auf eine öffentlich zugreifbare **[Codelisten-Registry](#page-41-0)** verweisen, in der alle zulässigen Attributwerte (Codes) aufgeführt sind.
- Wenn die Codespace-URL nicht spezifiziert wird, ist jeder Text als Attributwert zulässig.

Die zentrale Codelisten-Registry für XPlanung ist unter https://registry.gdi-de.org/codelist/ de.xleitstelle.xplanung zu erreichen. Die Beantragung von Codewerten erfolgt bei der XLeitstelle mit dem Formular für Codelistenbeantragung, das auf der Leitstellenseite https://xleitstelle.de/ download heruntergeladen werden kann.

Bei der Beantragung sind folgende Dinge zu beachten:

- Vorher Prüfen, ob nicht ein Eintrag in der Enumerationsliste passen könnte
- Handelt es sich eher um einen Eigennamen?

Außerdem wird für die Beantragung eines neuen Codelisteneintrages ein Erstentwurf einer Definition erbeten, der neben der sachlich-inhaltlichen Beschreibung des Objektes auch folgende Gesichtspunkte berücksichtigen soll:

- inwiefern es sich um eine detaillierte Beschreibung der Enumeration handelt;
- ob und welche planerischen Aussagen mit dem Objekt assoziiert sind (Beispiel: Windkraft-Konzentrationszone, Sonderbaufläche mit hohen Grünanteil; Grünverbindung – Sicherung, Grünverbindung – Entwicklung)
- wenn gleichartige Codelisteneinträge vorhanden sind, inwieweit sich der beantragte Codelistenwert von diesen unterscheidet.

Weitere Informationen über Codelisten wie z.B. der Prozess der Beantragung und Veröffentlichung sind auf der Website der XLeitstelle zu finden: https://xleitstelle.de/Codelisten.

<sup>13</sup> Benner, D. J. (2019): XPlanung Struktur und Konzepte. S.25 Online unter: **[https://xleitstelle.de/downloads/xplanung/releases/](https://xleitstelle.de/downloads/xplanung/releases/XPlanung%20Version%205.2.1/Struktur%20und%20Konzepte.pdf) [XPlanung%20Version%205.2.1/Struktur%20und%20Konzepte.pdf](https://xleitstelle.de/downloads/xplanung/releases/XPlanung%20Version%205.2.1/Struktur%20und%20Konzepte.pdf)** [Stand: Juli 2019].

#### <span id="page-26-0"></span>4.3.4 TEXT FÜR NUTZUNGSZWECK

Sollten die Werte einer Enumerationsliste und die zusätzliche Spezifizierung durch das Codeliste-Attribut nicht ausreichen, kann eine exaktere Beschreibung oder ein Eigenname über die Attribute XP\_Objekt: aufschrift bzw. XP\_Objekt: text dokumentiert werden. Die Softwareanwendung sorgt dafür, dass es entsprechende Eingabemöglichkeit gibt.

Folgendes Beispiel verdeutlicht eine Differenzierung zwischen einer Codeliste und einem Ergänzungstext: In einem Flächennutzungsplan wird ein Segelboothafen namens "Marina Wendtorf" dargestellt. Hierzu gibt es in der entsprechenden Enumerationsliste den Eintrag "Sportboothafen", zusätzlich dazu wird als detaillierte Zweckbestimmung "Segelboothafen" in der Codeliste eingetragen und "Marina Wendtorf" als Text für Nutzungszweck oder als Aufschrift. Ob für das Codelisten-Attribut ein Codespace-URL anzugeben ist, soll zumindest in der Gemeinde einheitlich definiert sein.

# 4.4 PLANBESCHREIBUNG UND PLANINHALTE OHNE GRAFIK

Neben den zeichnerischen Inhalten sowie den dazu gehörigen Attributen/Objekten gibt es auch viele ausschließlich textlich formulierte Planinhalte wie z. B. textliche Festsetzungen. Der XPlanung-Standard bietet die Möglichkeit, solche Inhalte in die XPlanGML-Datei zu integrieren.

#### 4.4.1 PLANBESCHREIBUNG

Die Planbeschreibung enthält die Metadaten eines Verfahrens. Welche Attribute zu füllen sind, hängt von verschiedenen Faktoren ab und gehört zu den Grundlagenentscheidungen (vgl. Kapitel 3.11). Wenn z.B. die Metadatenpflege über das XPlanGML erfolgen soll, müssen mehr oder auch andere Attribute gefüllt werden, als wenn die XPlanGML-Dateien nur über den Plannamen verwaltet werden. Zu den Attributen zu *BP\_Plan* gehören z.B. der Planname, die Lagebeschreibung des Geltungsbereiches, die Planart, der Rechtsstand und vieles mehr. Die erforderlichen Angaben sind als Tabelle auf der Webseite der XLeitstelle zu finden.

In der Praxis wird in einigen Kommunen und Bundesländern vorgegeben, dass eine Planbeschreibung verpflichtend anzugeben ist. Daher wird das Attribut *beschreibung* ab Version XPlanGML 7.0 zum Pflichtattribut. Bis dahin wird dringend empfohlen die Belegung des Attributes im PflIchtenheft mit aufzunehmen. Auch für eine Ableitung von Metadaten ist das Attribut wichtig.

#### 4.4.2 TEXTLICHE FESTSETZUNGEN

Die Vorteile der Erfassung von textlichen Festsetzungen im XPlanGML sind im Kapitel 3.3 beschrieben, an dieser Stelle geht es um die technische Umsetzung.

Die textlichen Festsetzungen werden im XPlanGML mit dem Objekt *BP\_TextAbschnitt* wiedergegeben. Bei der Erfassung wird für jeden Textabschnitt ein Textschlüssel gefordert. Es wird empfohlen, die Texte adäquat zum Verordnungs- oder Satzungstext zu differenzieren und dabei die Paragraphen bzw. Gliederungs- sowie die Absatznummer als Textschlüssel zu verwenden. Somit kann der Textabschnitt bei Bedarf schneller im Original aufgefunden werden.

Bei der Erfassung ist außerdem darauf zu achten, dass jeder Textabschnitt nur einmal als Textobjekt erfasst werden soll. Wenn ein Textabschnitt nicht nur einem gesamten Planwerk, sondern auch einer Bestimmung ergänzend zugeordnet werden soll, erfolgt diese Zuordnung über die Relation *refTextInhalt*.

Dies wird wie folgt anhand eines Praxisbeispiels verdeutlicht: In einem Bebauungsplan werden insgesamt 18 Punkte als textliche Festsetzungen festgesetzt. Die folgende textliche Festsetzung schränkt die Art der baulichen Nutzung in den festgesetzten Kerngebieten ein:

#### In den Kerngebieten sind Tankstellen im Zusammen-7. hang mit Parkhäusern und Großgaragen unzulässig. Ausnahmen für sonstige Tankstellen nach § 7 Absatz 3 Nummer 1 BauNVO werden ausgeschlossen.

Abbildung 14: Auszug aus den textlichen Festsetzungen

Der Textabschnitt wird wie die anderen textlichen Festsetzungen in der Erfassungssoftware eingegeben und auf dem Plan referenziert. In einem XPlanGML-Export ist ersichtlich, dass die Paragraphen- und Absatznummer – hier § 2 Nr. 7 – (Paragraphen werden in Hamburg zur Gliederung textlicher Festsetzungen verwendet) als Schlüssel vergeben wurden:

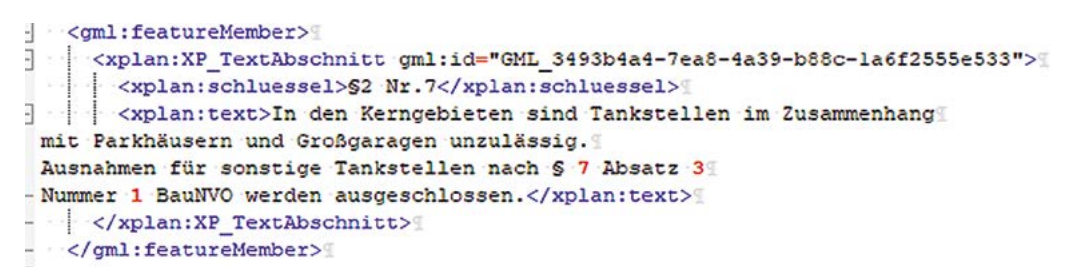

Abbildung 15: Auszug aus dem XPlanGML nach dem Export

Die Referenzierung der Texte durch den Plan ist innerhalb des Planobjektes ersichtlich, der Beispielabsatz ist im nachfolgenden Bild gelb markiert:

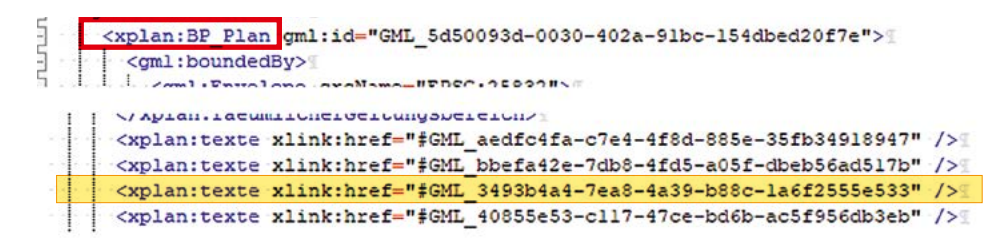

Abbildung 16: Referenzierung der Texte in einem XPlanGML

Zusätzlich wird empfohlen, die Textabschnitte am entsprechenden Objekt zu referenzieren, wenn sie räumlich zu verorten sind. Im oben genannten Beispiel kann der Text z.B. auch allen Kerngebieten zugeordnet werden.

# <span id="page-28-0"></span>4.5 LAYOUTANPASSUNGEN

Trotz digitaler Erstellung von Planzeichnungen ist heutezutage immer noch ein analoges ausgefertigtes Exemplar verpflichtend. Dabei entstehen im Layout manchmal zur Verdeutlichung des Planungsinhaltes Nebenzeichnungen.

Nebenzeichnungen, die den Planinhalt wiedergeben, müssen komplett im XPlanGML an der korrekten Stelle abgebildet werden (vgl. Abbildung 17 und 18). Die Nebenzeichnung zur Vergrößerung ist nur für das Layout relevant (vgl. Abbildung 19).

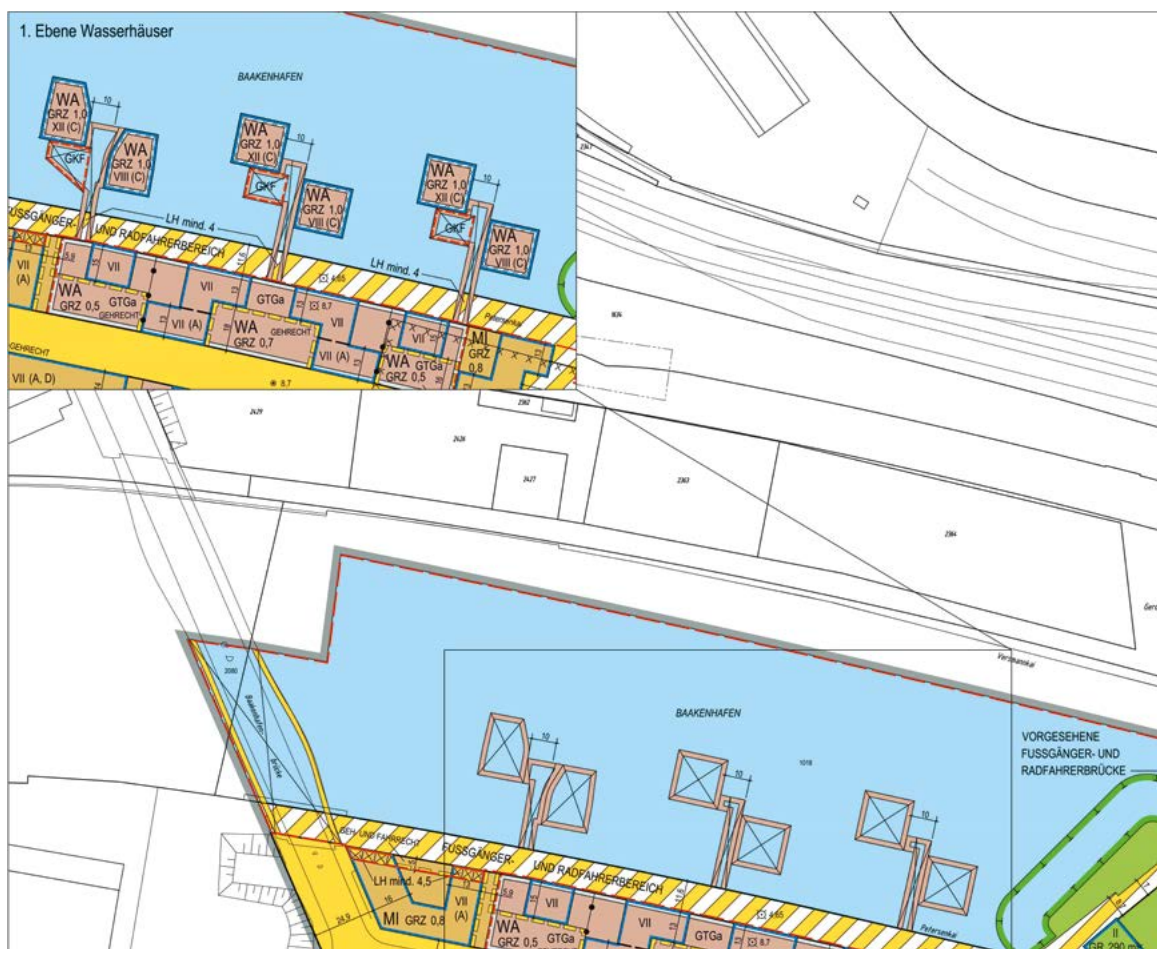

Abbildung 17: Beispiel: PDF der Planzeichnung

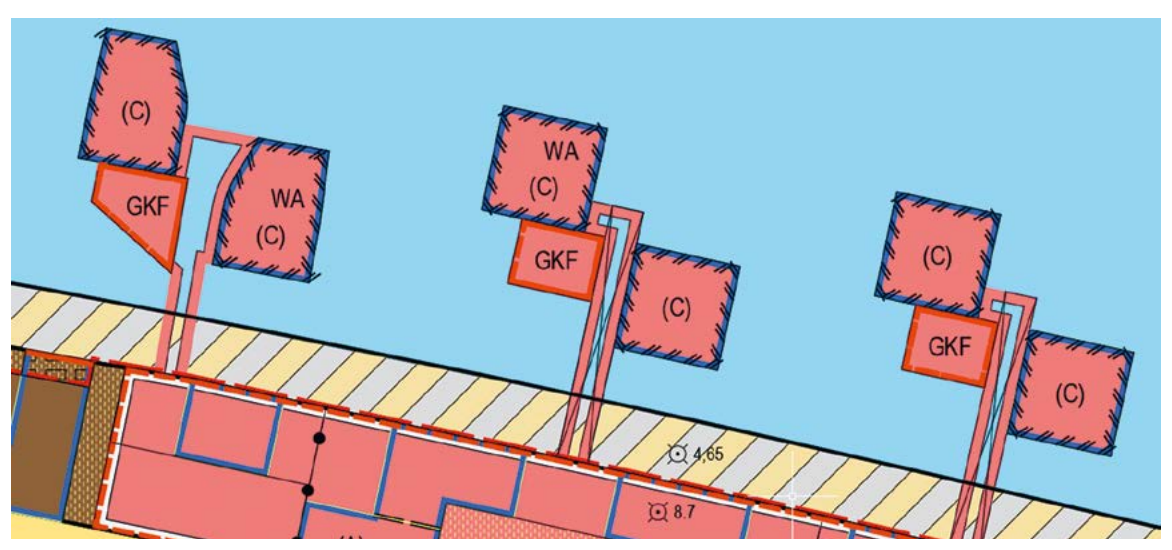

Abbildung 18: Visualisierung der Erfassung in XPlanGML

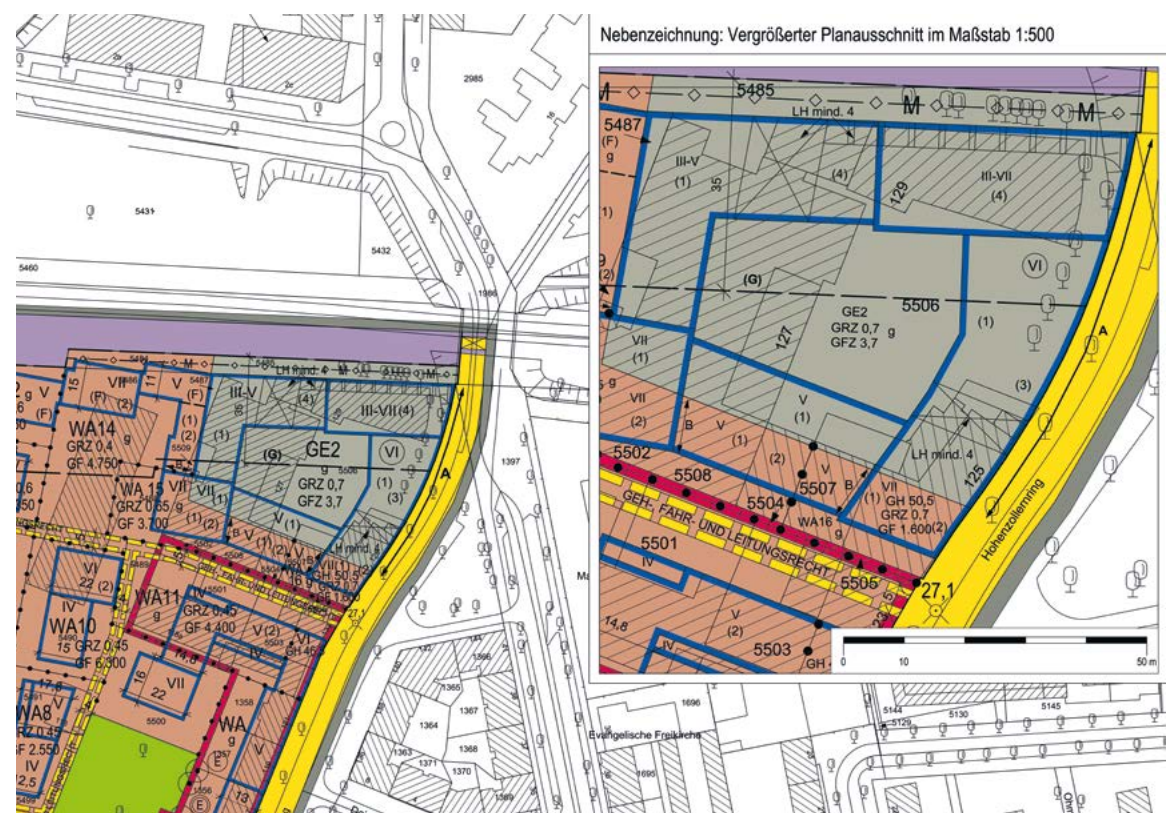

Abbildung 19: Beispiel einer Nebenzeichnung: nur Vergrößerung

Schnittzeichnungen werden nicht in XPlanGML abgebildet. Diese können als externe Referenzen im XPlanGML angehängt werden.

Auf Beschriftungen außerhalb des Geltungsbereiches ist zu verzichten, da bei Erstellung von georeferenzierten Rasterdaten, die entlang des Geltungsbereiches ausgeschnitten werden, diese zwangsläufig abgeschnitten werden.

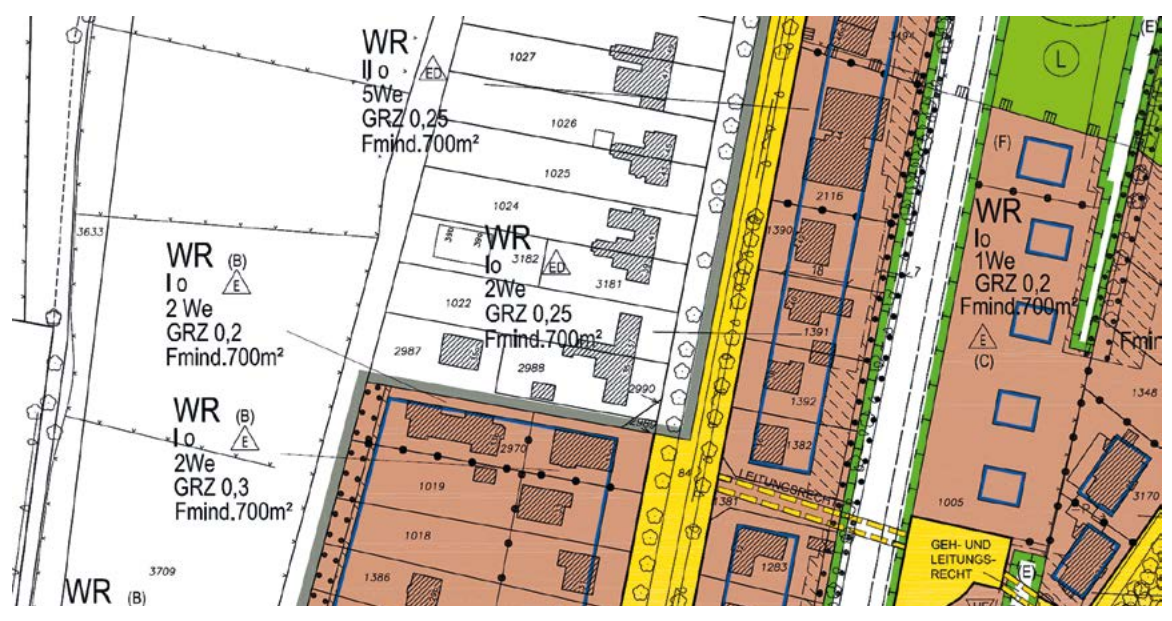

Abbildung 20: Ausschnitt aus einem BPlan: Präsentationsobjekte außerhalb des Geltungsbereiches

<span id="page-30-0"></span>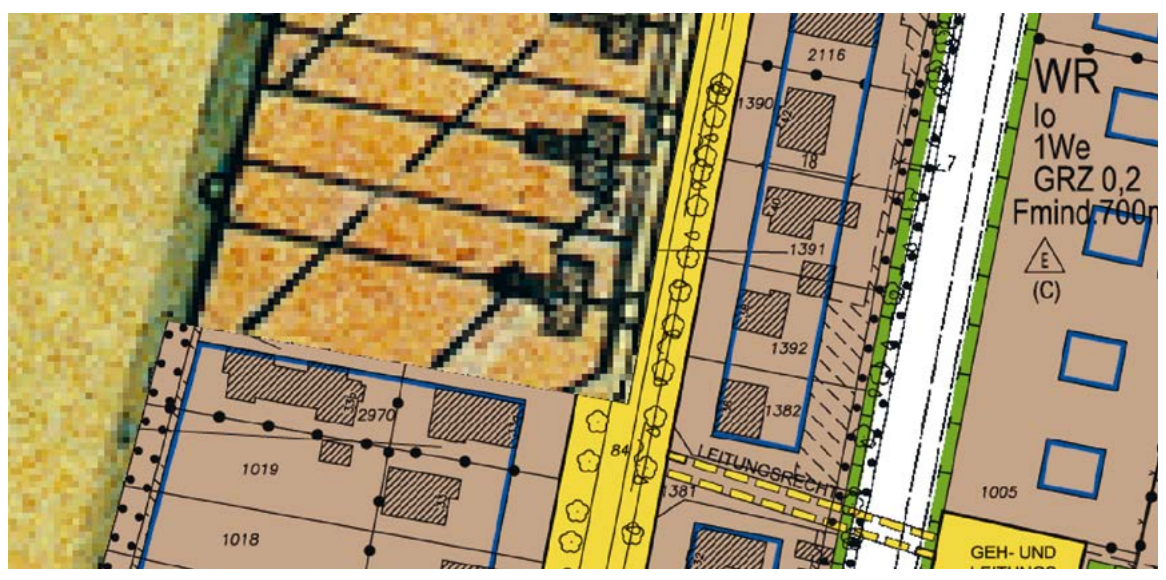

Abbildung 21: Daten aus Rasterplan/Ausschnitt: Präsentationsobjekte abgeschnitten.

# 4.6 EXTERNE REFERENZEN/RASTERDATEN

Zu einem BPlan gehören insbesondere die Planzeichnung, der Satzungs- bzw. Verordnungstext (z.B. textliche Festsetzungen), die Begründung, die zusammenfassende Erklärung und ggf. noch ein Vorhaben- und Erschließungsplan. All diese Dokumente und weitere Unterlagen können in verschiedenen Datenformaten (wie z.B. PDF, ZIP, XML oder auch unterschiedliche Rasterdateiformate – eine komplette Auflistung vgl. Enumerationsliste *XP\_MimeTypes*) einem XPlanGML zugeordnet werden. Die Verbindung kann über eine URL oder über Dateinamen erfolgen. Entscheidend ist der Speicherort der Dokumente. Werden die XPlanGML und die dazugehörigen Dokumente über eine **URL** verknüpft, müssen im Fall eines geänderten Speicherortes die Pfade in sämtlichen XPlanGML-Dateien angepasst werden. Außerdem muss entschieden werden, ob die Dokumente zu einem Planwerk auch über andere Medien (Webseiten/Metadatenkatalog) bereitgestellt werden müssen. So sollten im Internet bereitgestellte Pläne auch nur auf weitere Unterlagen verweisen, die ebenfalls im Internet bereitgestellt und zugänglich sind.

Es empfiehlt sich, eventuell vorhandene Rasterdaten, die z.B. die Rastergrafik eines Planwerkes repräsentieren, als georeferenzierte Dateien in der XPlanGML-Datei zu referenzieren. Dies kann z.B. bei einer teilvektoriellen Erfassung der Fall sein, bei der lediglich der Geltungsbereich als Umring erfasst wird. Die Rastergrafik sollte am Geltungsbereich ausgestanzt sein, damit bei einer Gesamtschau die nebeneinander liegenden Pläne an den Grenzen gut zueinander passen. Die unteren Ausschnitte stellen jeweils beispielhaft den visualisierten Vektordatenbestand und das georeferenzierte Rasterbild dar.

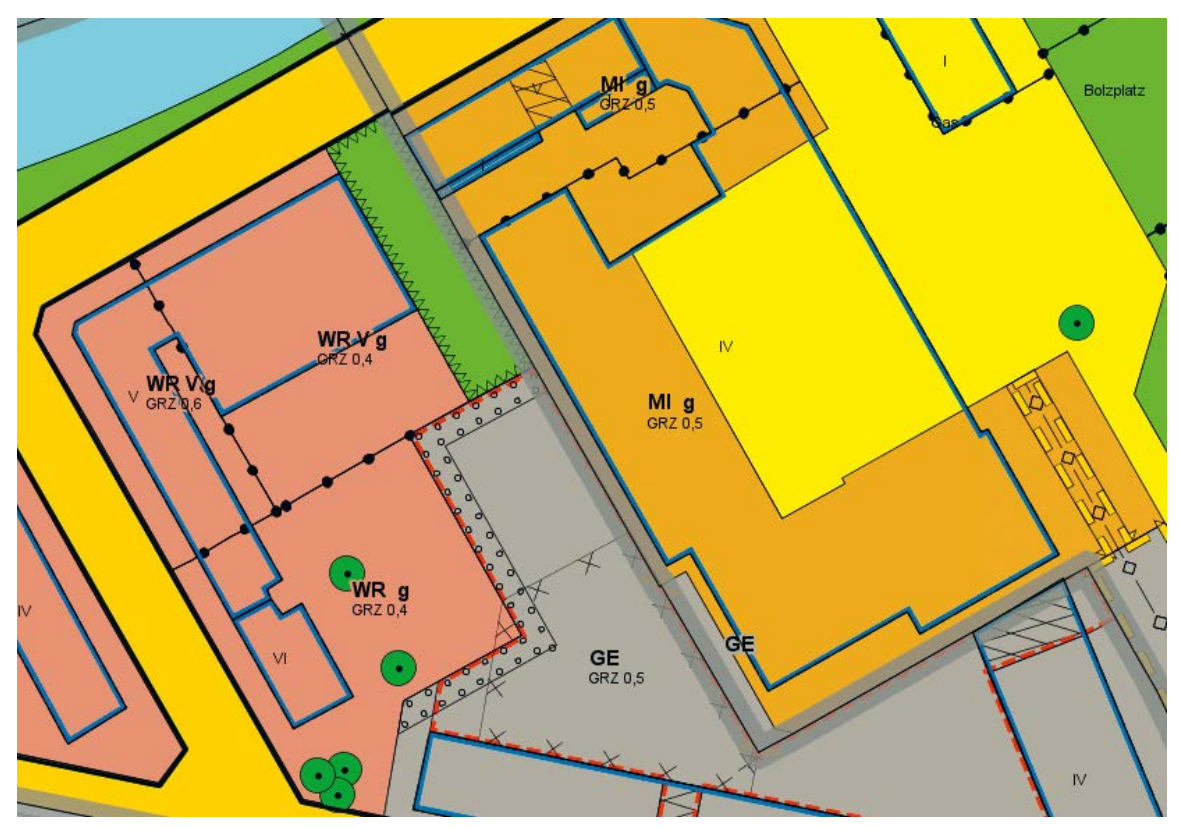

Abbildung 22: visualisierter Vektordatenbestand (XPlanung-konform)

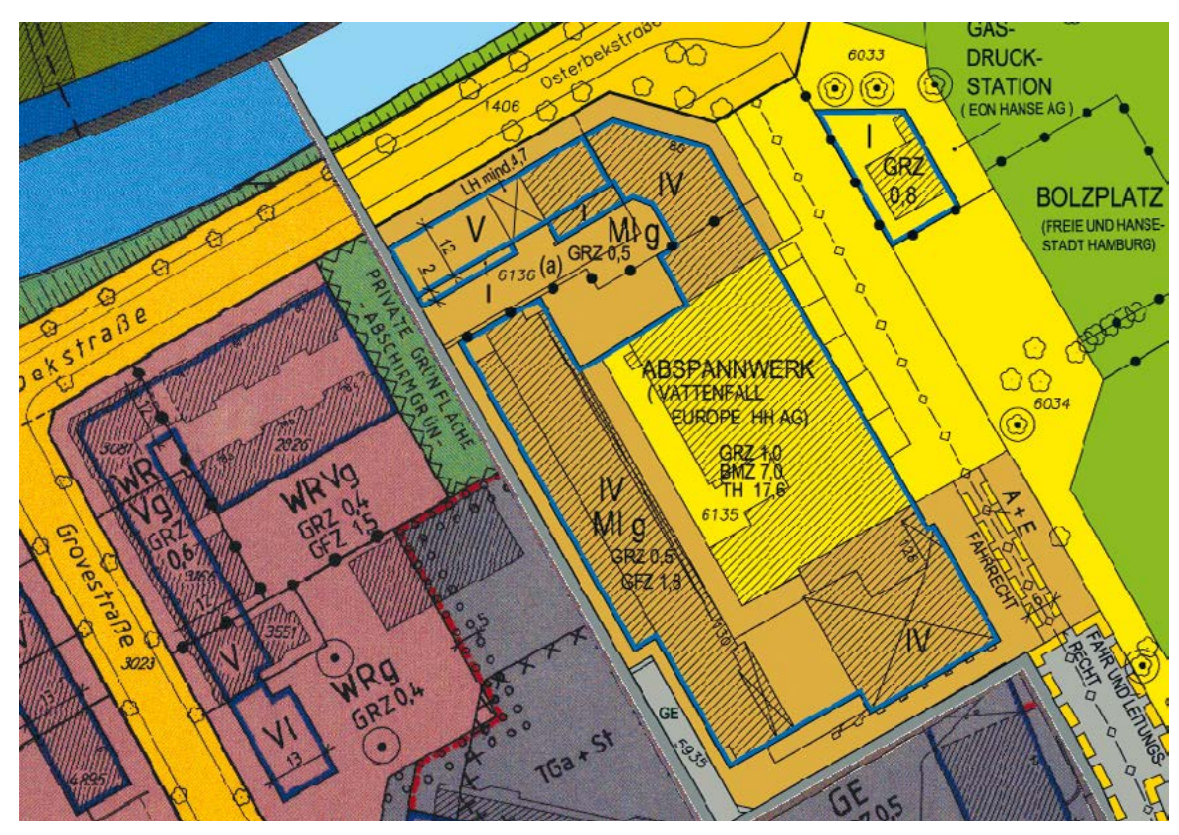

Abbildung 23: WMS aus Rasterdaten im XPlanGML referenziert

In den Rasterdaten ist die Kartengrundlage zum Entstehungszeitpunkt enthalten. Alle Rasterdaten einer bestimmten Region ergeben einen lückenlosen Rasterteppich, der z.B. zur Nutzung als Auskunftsdienst geeignet ist.

# <span id="page-32-0"></span>4.7 WORKFLOW BEI PLANÄNDERUNGEN

Der XPlanung-Standard ermöglicht es, im Fall einer Planänderung die Beziehungen zwischen verschiedenen Plänen zu dokumentieren. Durch die Datenstruktur *XP\_VerbundenerPla*n wird abgebildet, um welchen Plan es sich handelt und welche Auswirkungen dieser Plan auf den verbundenen Plan hat.

Unterschieden wird zwischen den Relationen *aendert* und *wurdeGeaendertVon*. Dazu muss geklärt werden, ob es sich um eine Aufhebung, Ergänzung oder Änderung des bestehenden Planrechts handelt.

Gleichzeitig muss auch auf den Rechtsstand der verbundenen Pläne geachtet werden. Hebt ein verbundener Plan das bisherige Planrecht auf, muss in dem alten Plan der Rechtsstand geändert werden.

Die einfachste Planänderung entsteht durch die vollständige Überplanung mit einem neuen Plan. In diesem Fall erhält das komplett überplante Planwerk einen neuen Rechtsstand. Bei Flächennutzungsplänen bzw. Bebauungsplänen wird dem komplett überplanten Planwerk der Rechtsstand (Attribut *rechtsstand*) untergegangen zugewiesen. Das dazu zu erfassende Untergangsdatum soll dem Datum des Inkrafttretens des neuen Plans entsprechen.

Im folgenden Beispiel wird der Plan 2030A durch den Plan 2250 überplant. Dabei ersetzen die Inhalte von Plan 2250 die Inhalte von Plan 2030A und der Geltungsbereich von Plan 2250 überdeckt den gesamten Geltungsbereich von 2030A. In diesem Fall ist der gesamte Plan 2030A untergegangen/überplant worden, was durch die Belegung des Attributes *Rechtsstand* in Plan 2030A angezeigt werden muss.

Bei einer teilweisen Überplanung des bestehenden Planrechts wird das weitere Vorgehen durch den Rechtscharakter der Planänderung entschieden. Bei einer Teiländerung oder Ergänzung des alten Plans findet lediglich eine Zuweisung über *XP\_VerbundenerPlan* statt und der Rechtsstand der betroffenen Pläne bleibt erhalten. Das folgende Beispiel zeigt den Fall, in dem die Inhalte von Plan 2030A die Inhalte von Plan 1189 ergänzen. Hier kann das im Geltungsbereich von Plan 1189 gültige Planungsrecht nur durch eine gemeinsame Auswertung von Plan 2030A und 1189 bestimmt werden.

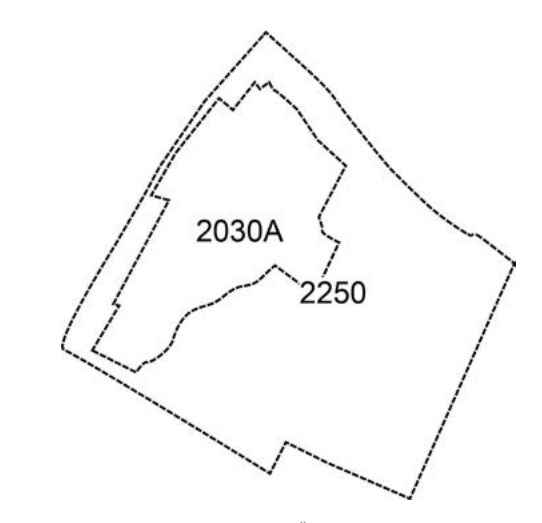

Abbildung 24: Beispiel einer Überplanung

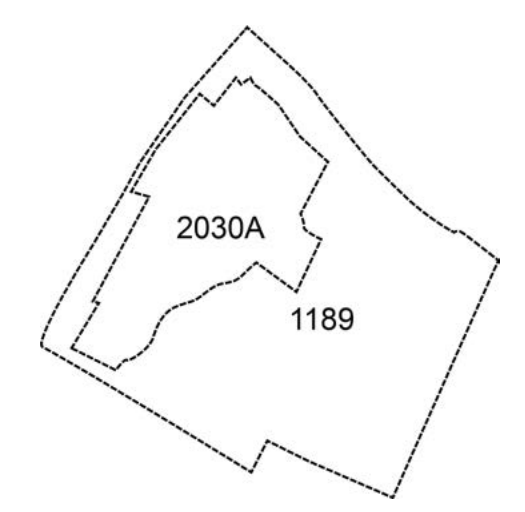

Abbildung 25: Beispiel einer Ergänzung

In dem Fall werden die Attribute *wurdeGeaendertVon* in Plan 1189 und *aendert* in Plan 2030A wie folgend belegt:

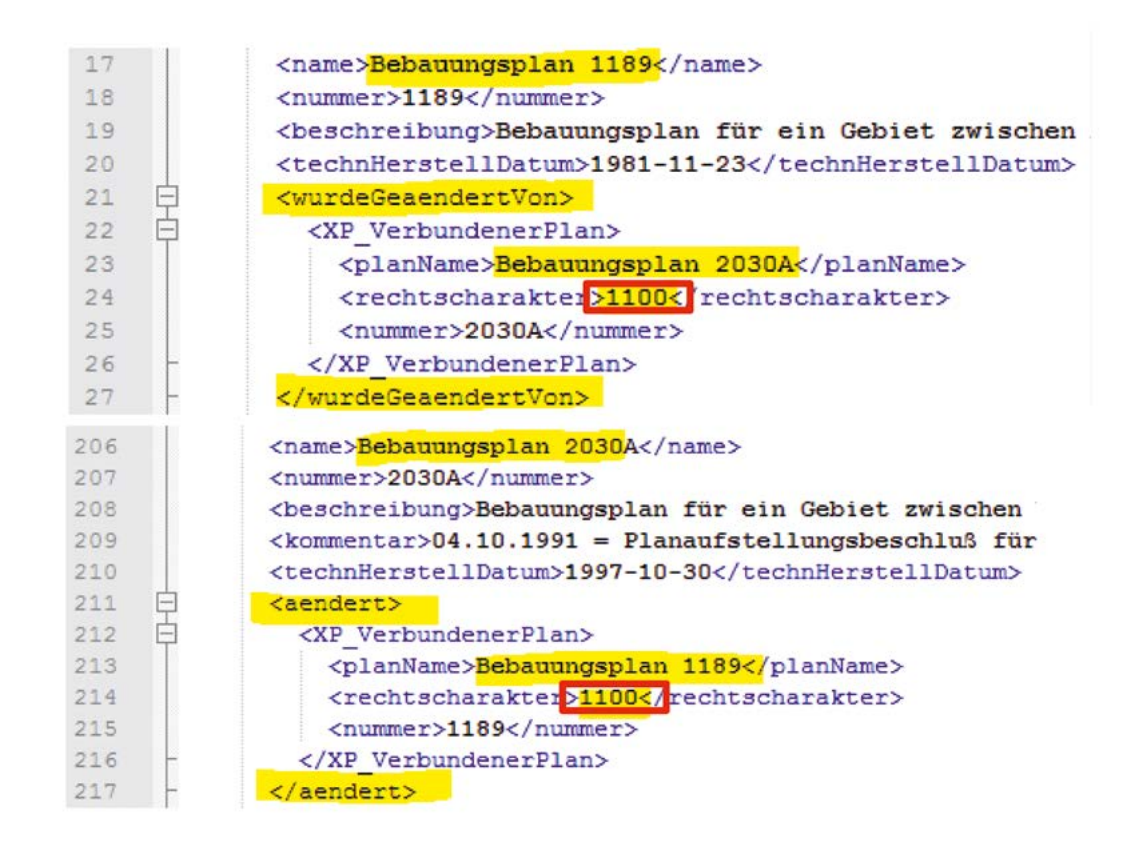

Abbildung 26: Belegung der Attribute in den Plänen

Bei einer teilweisen Überplanung muss der überplante Teil den Rechtsstand *untergegangen* erhalten. Im folgenden Beispiel ersetzen die Inhalte von Plan 1250 die Inhalte von Plan 1189. Der Geltungsbereich von 1250 überdeckt aber nicht den gesamten Geltungsbereich von 1189. In diesem Fall gilt im Überlagerungsbereich das neue Planungsrecht 1250, im restlichen Teil des Geltungsbereiches vom Plan 1189 gilt weiterhin das alte Planungsrecht. Dazu empfiehlt es sich, den überplanten Teil heraus zu trennen und zu archivieren. Bei einer textlichen Änderung empfiehlt es sich, diese in den originalen Datensatz zu übernehmen.

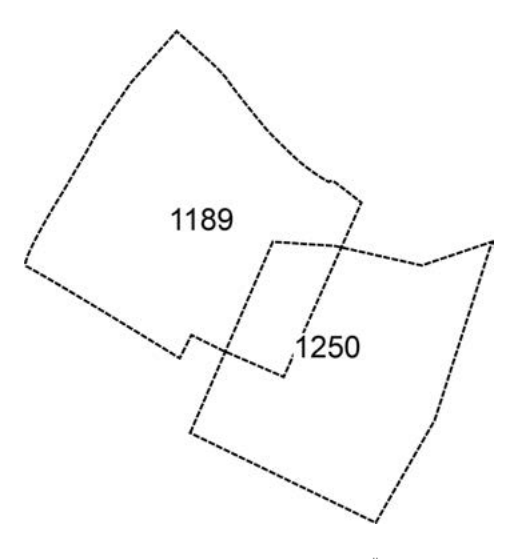

Abbildung 27: Beispiel einer teilweisen Überplanung

# <span id="page-34-0"></span>4.8 WORKFLOW BEI TEXTÄNDERUNGEN UND TEXTPLÄNEN

Ergänzend zum Kapitel 4.7 gibt es auch vereinfachte Änderungen eines Bebauungsplanes in Form von Textplänen. In diesen wird auf die Planzeichnung verzichtet und die Änderungen in textlichen Festsetzungen beschrieben.

Durch *XP\_VerbundenerPlan* mit dem Attributwert *Ergaenzung* sind die Pläne verbunden und werden überlagernd in einem Dienst dargestellt. Bei einem reinen Textplan, der keine räumliche Überschneidung mit bestehenden Plänen hat, handelt es sich um ein eigenes Verfahren mit eigenem Plannamen. Auch hier werden die textlichen Festsetzungen dem Geltungsbereich zugewiesen und über *XP\_VerbundenerPlan* mit dem Attributwert *Ergaenzung* verbunden.

In beiden Fällen wird ein valides (vgl. Kapitel 4.9) XPlanGML erzeugt.

Auch müssen Textpläne noch einmal inhaltlich betrachtet werden. Zum einen können die textlichen Festsetzungen das bestehende Planrecht ergänzen, ein Beispiel sind zusätzliche Einschränkungen für ein Gewerbegebiet, wie etwa ein Verbot von Einzelhandelsbetrieben. Diese Fälle sind eher unproblematisch, da bei einer Abfrage in den Diensten (alle Layer) beide Datensätze, die gemeinsam das geltende Planrecht darstellen, erscheinen würden.

Zum anderen können allerdings durch die textlichen Festsetzungen zeichnerische Darstellungen innerhalb der ursprünglichen Planzeichnung betroffen sein. In diesen Fällen wird bei einer Abfrage in einem Dienst ein widersprüchlicher Sachverhalt angezeigt. In der darunterliegenden Planzeichnung wird die festgesetzte Nutzung eines Objektes erkannt, die wiederum durch eine textliche Festsetzung im Textplan aufgehoben wurde. Die folgende Abbildung verdeutlicht die hier beschriebenen Fälle. Der Ausschnitt einer Sachdatenabfrage aus den Rasterdaten zeigt die ursprüngliche Festsetzung der Baugebietsteilfläche im Baustufenplan als Geschäftsgebiet.

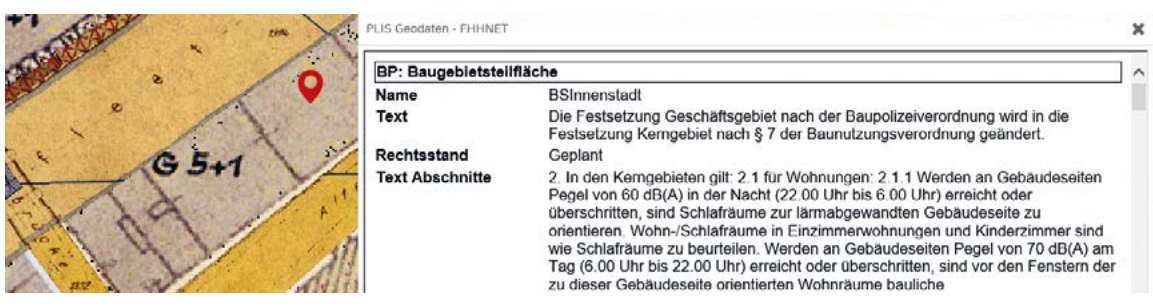

Abbildung 28: Ausschnitt der Sachdatenabfrage

In einem Bebauungsplan wird das Geschäftsgebiet in ein Kerngebiet geändert.

#### $$2$

Für die Ausführung des Bebauungsplans gelten nachstehende Vorschriften:

- Im Geltungsbereich des Bebauungsplans wird in den 1. zeichnerischen Darstellungen der Bebauungspläne:
	- a) Baustufenplan Innenstadt in der Fassung seiner erneuten Feststellung vom 14. Januar 1955 (Amtl. Anz. S. 61),

die Festsetzung Geschäftsgehiet nach der Raupolizeiverordnung in die Festsetzung Kerngebiet nach §7 der Baunutzungsverordnung in der Fassung vom 23. Januar 1990 (BGBI. I S. 133), zuletzt geändert am 22. April 1993 (BGBI. I S. 466, 479), geändert.

Abbildung 29: Änderung der Festsetzung in dem Bebauungsplan

<span id="page-35-0"></span>So entsteht bei der Abfrage ein Widerspruch zwischen der zeichnerischen Darstellung und der aktuellen Festsetzung. In solchen Fällen ist zu entscheiden, ob ein Sekundärdatenbestand aufgebaut werden soll, in dem textliche Festsetzungen aus Textplänen in eine grafische Darstellung umgearbeitet werden und ggf. einzelne Festsetzungen aus dem zu ändernden Plan gestrichen werden. Der somit entstehende Datenbestand ermöglicht eine widerspruchsfreie Darstellung des geltenden Planrechts, bringt aber Mehraufwand mit sich. Ob und von wem diese Aufgabe aufgenommen wird, muss die Gemeinde je nach Bedarf und Kapazität entscheiden.

# 4.9 VALIDATOR

Ein Validator ist ein Werkzeug, um die Konformität von aus Softwareanwendungen generierten XPlanGML-Dateien zu überprüfen und somit letztendlich auch die Funktionalität sowie Konformität bezüglich der betreffenden XPlanung-Exportschnittstelle zu bestätigen.

Konformität wird hier in dem Sinne definiert, dass eine Software mit einem bestimmten Release des XPlanung-Standards konform ist, wenn diejenigen Funktionalitäten, die von der Software abgebildet werden und sich auch in der Spezifikation des entsprechenden Release finden, gemäß den Regeln der Spezifikation umgesetzt sind. Das heißt, dass bei der Entwicklung von XPlanung-Exportschnittstellen sichergestellt werden muss, dass die generierte XPlanGML-Datei neben den Schema-Regeln auch alle Konformitätsregeln erfüllt.

Hier werden kurz die Funktionen des von der Leitstelle zentral bereitgestellten Validators vorgestellt.

**Syntaktische Validierung:** Bei einer syntaktischen Validierung wird die Struktur der XPlanGML-Datei geprüft. Eine syntaktisch valide XPlanGML-Datei muss auf der einen Seite den Anforderungen der Wohlgeformtheit von XML entsprechen und auf der anderen Seite die vom XPlan-Schema definierten Regeln erfüllen.

**Geometrische Validierung:** Zusätzlich zu der syntaktischen Validierung wird auch die Korrektheit der Geometrien überprüft. XPlanung bezieht sich dabei auf das Simple Feature Model des **[OGC](#page-42-0)**. Räumliche Objekte werden hier als Punkte, Linien oder Flächen mit speziellen geometrischen Eigenschaften modellhaft abgebildet. Als Fehler werden z.B. sich überschneidende Polygone identifiziert.

**Semantische Validierung:** Die semantische Validierung überprüft nur die fachlich-inhaltliche Kohärenz der XPlanGML-Datei. Genauer gesagt wird geprüft, ob die Regeln der Konformitätsbedingungen eingehalten wurden.

Der Validator verfügt außerdem über eine Restschnittstelle (XPlanValidator Rest-API), über diese API kann der Validator in anderen Anwendungen (z.B. Erfassungssoftware) angesprochen und genutzt werden. Die Dokumentation der API ist über die Validator-Website verlinkt.

# <span id="page-36-0"></span>5 DATENVERWALTUNG UND -BEREITSTELLUNG, TECHNISCHE INFRASTRUKTUR

**Die Etablierung einer IT-Infrastruktur zur Speicherung, Verwaltung und Bereitstellung von XPlanGML-Daten über Darstellungs- und Downloaddienste ist eine zentrale Voraussetzung, um eine möglichst aktuelle Verfügbarkeit des Bauplanungsrechts zu gewährleisten. Valide XPlanGML-Dateien und deren zugehörige georeferenzierte Rasterdateien können dateibasiert oder über Webdienste in dafür vorgesehene Software bereitgestellt werden. Über einen Darstellungsdienst können die Daten in entsprechende CAD- und GIS-Software zu Visualisierungszwecken eingebunden werden. Über einen Downloaddienst können die XPlanung-Daten entweder als wfs: FeatureCollection oder XPlanGML-Instanzdokumente bereitgestellt und über eine geeignete Schnittstelle in die jeweilige Software importiert werden.**

Die Bereitstellung von XPlanung-Daten sollte dabei über eine bestehende örtliche Geodateninfrastruktur erfolgen, um unnötigen Aufwand zu vermeiden und die Verwendung der Daten als Fachthema für Dritte zu gewährleisten.

### 5.1 BEREITSTELLUNG VON XPLANGML

Um den Zugriff auf die erfassten XPlanung-Daten zu ermöglichen, müssen Planwerke und deren zugehörige Darstellungs- und Downloaddienste mit Metadaten beschrieben werden und in Metadatenkatalogen veröffentlicht werden. In Metadatenkatalogen ist es möglich, verschiedenste Fachthemen zu recherchieren, um entsprechende Daten in unterschiedlichen Anwendungen (z.B. Geoportale) nutzen zu können. Eine Überlagerung unterschiedlicher Fachthemen mit den Bauleitplänen generiert einen umfassenden Mehrwert. So können z.B. Bauleitpläne mit den Umweltinformationen (z.B. Lärmkatastern und Altlasten) überlagert und somit Flächen sichtbar gemacht werden, auf denen ggf. besondere Anforderungen an eine Bebauung gestellt werden sollten.

#### 5.1.1 SUCHDIENST/METADATENKATALOGE

Bauleitpläne und deren Darstellungs- und Downloaddienste müssen mit Metadaten beschrieben werden. Die notwendigen Metadatenfelder werden durch internationale Normen (ISO 19115, ISO 19119, ISO 19139) bzw. nationale Konventionen (GDI-DE-Konventionen zu Metadaten) festgelegt.

In einer Metadatensatzbeschreibung eines Planwerkes kann auf unterschiedliche Bezugsmöglichkeiten (Ressourcen) referenziert werden:

- ein Downloadlink in einem geeigneten Portal,
- ein Verweis auf eine XPlanGML-Datei zum Herunterladen,
- $\blacksquare$  einen Link auf einen WMS und/oder WES.

<span id="page-37-0"></span>Zur Erfassung und Auskunft stellen die Bundesländer bzw. Geodaten haltende Stellen über ihre jeweiligen Geodateninfrastrukturen Metadatenkataloge zur Verfügung. Zudem werden sie durch den Geoportal.de**<sup>14</sup> [geharvestet](#page-41-0)** und zentral bereitgestellt. Somit können Bauleitpläne über eine zentrale Suchinfrastruktur recherchiert werden.

Bei der Erfassung im Metadatenkatalog muss zudem eine Kopplung zwischen den Datensätzen und dem jeweiligen Dienst gewährleistet werden (Daten-Dienste-Kopplung). Dies wird über die gegenseitige Referenzierung und Hyperlink unter den Daten-Metadaten, den Dienst-Metadaten sowie dem Capabilities-Dokument des Dienstes realisiert**<sup>15</sup>**. Vor dem Hintergrund ist bei der Generierung von Metadaten zu überlegen und zu entscheiden, in welcher Tiefe die Daten-Metadatensätze generiert werden sollen. Dies hat Auswirkung auf die Dienstbeschreibung und -bereitstellung.

Prinzipiell bestehen zwei Möglichkeiten: Zum einen können Metadatensätze einzelne Planwerke beschreiben und zum anderen können auch Metadaten für eine Datensatzserie (eine Sammlung von Plänen) generiert werden. Die Entscheidung soll auf den Anwendungsszenarien der Daten und Dienste basieren. Für den Datenbestand einer Verwaltungseinheit ergeben sich daher verschiedene Interpretationsmöglichkeiten:

- Alle Pläne beispielsweise zum Baurecht werden als ein Datensatz bereitgestellt.
- Es wird zwischen den Planwerken (z. B. B-Plan, FNP, §34/35-Satzungen) unterschieden und jedes Planwerk separat beschrieben.
- Es wird eine Datensatzserie erfasst, die auf jedes einzelne Dokument (Plan) verweist.

#### 5.1.2 VERWALTUNG DER XPLANGML-DATEN

Die zentrale Bereitstellung der XPlanGML-Daten sollte mindestens als ein filebasiertes System realisiert werden, in dem nur fehlerfrei validierte Daten enthalten sind. Die Daten sollen berechtigten Dritten zur Verfügung stehen.

Zu empfehlen wäre die Implementierung einer Anwendung

- zur Validierung,
- zum Import in eine zentrale Datenhaltung sowie
- zur Bereitstellung des Datenbestandes als Darstellungs- und Downloaddienst.

Es empfiehlt sich, im Aufstellungsverfahren befindliche Planwerke, festgestellte und untergegangene Planwerke in getrennten Datenhaltungen zu speichern und über jeweils separate Webdienste bereitzustellen. Weitere zu einem Planwerk gehörende Dokumente und Rasterdateien mit zugehöriger Georeferenzierung sollten ebenso zentral gespeichert bzw. verwaltet werden. Dabei ist die Verwaltung der referenzierten Dokumente über eine Anwendung nicht zwingend notwendig (Dokumentation der Vor- und Nachteile vgl. Kapitel 4.6).

<sup>14</sup> **[https://www.geoportal.de/](https://www.geoportal.de/DE/Geoportal/geoportal.html?lang=de)**

<sup>15</sup> Details dazu siehe S. 17–18 des Dokuments Architektur der GDI-DE – Technik, unter: [https://www.geoportal.de/SharedDocs/](https://www.geoportal.de/SharedDocs/Downloads/DE/GDI-DE/Dokumente/AK_Architektur_GDI-DE_Technik_V_3_4_1.pdf?__blob=publicationFile)<br>[Downloads/DE/GDI-DE/Dokumente/AK\\_Architektur\\_GDI-DE\\_Technik\\_V\\_3\\_4\\_1.pdf?\\_\\_blob=publicationFile](https://www.geoportal.de/SharedDocs/Downloads/DE/GDI-DE/Dokumente/AK_Architektur_GDI-DE_Technik_V_3_4_1.pdf?__blob=publicationFile)

<span id="page-38-0"></span>Wie im Kapitel 3.10 beschrieben, sollte frühzeitig festgelegt werden, ob und wie weit untergegangenes Planungsrecht bereitgestellt werden soll. Fällt eine Entscheidung dahingehend, historische Pläne zu verwalten, sollten die untergegangenen Pläne in einem separaten Planarchiv verwaltet und über separate Darstellungs- und Downloaddienste bereitgestellt werden.

Bei nur teilweisen Überplanungen bleibt der verbleibende Rest des weiterhin geltenden Planwerks unter dem bisherigen Plannamen bestehen, der untergegangene Teil wird eine eigene XPlanGML-Datei und bekommt einen Namenszusatz. Dieses Vorgehen hat den Vorteil, dass nur geltendes Planrecht bereitgestellt wird.

Es ist zweckmäßig, den XPlanung-Datenbestand jeweils in der aktuellen XPlanung-Version vorzuhalten. Bei Einführung einer neuen Version des Standards erfolgt dann eine Migration und anschließende Pflege des gesamten Datenbestandes in die neue Version. Dabei ist zu klären, ob der originäre Datenbestand erhalten bleiben soll. Bei weiteren Migrationen auf zukünftige XPlanGML-Versionen muss diese Frage erneut geklärt werden.

#### 5.1.3 DARSTELLUNGSDIENSTE

Im Kontext von XPlanung sind Darstellungsdienste Geodatendienste, die es ermöglichen, darstellbare Bauleitpläne anzuzeigen, in ihnen zu navigieren, ihre Darstellung zu vergrößern oder zu verkleinern, zu verschieben, Daten zu überlagern sowie Informationen aus Legenden und sonstige relevante Inhalte von Metadaten anzuzeigen.**<sup>16</sup>** Zur Visualisierung von XPlanGML-Daten werden die PlanZV-Planzeichen als **[SLD/SE](#page-42-0)** Stylevorgaben verwendet.

Ein XPlanung-WMS stellt Planwerke der Bauleitplanung in Form von georeferenzierten Bilddaten in Raster- bzw. Vektorbildformaten dar und erlaubt die Abfrage zu einer Bildkoordinate hinterlegten Sachinformationen (GetfeatureInfo: GFI). Über eine GFI können verknüpfte Dokumente per Link geöffnet und/oder heruntergeladen werden.

Bei der Bereitstellung und Nutzung von WMS in Portalen kann es insbesondere bei der Darstellung der Rasterdaten zu erheblichen Performance-Problemen kommen. Um diese Problematik zu umgehen, können z.B. geeignete Caching-Verfahren genutzt werden.

#### 5.1.4 DOWNLOADDIENST

Im Kontext von XPlanung sind Downloaddienste Geodatendienste, mit denen Kopien von vollständigen oder Teilen von Bauleitplänen heruntergeladen werden können oder die gegebenenfalls den direkten Zugriff darauf ermöglichen. Ein Downloaddienst unterstützt entweder die vollständige Übertragung eines XPlanGML-Geodatensatzes oder den Zugriff auf einzelne Darstellungen/Festsetzungen. Die heruntergeladenen Daten stehen dann dem Nutzer auf seinem eigenen IT-System zur Verfügung und können dort weiterverarbeitet werden, wenn entsprechende Rechte gewährt wurden.

<sup>16</sup> vgl. **[https://www.geoportal.de/SharedDocs/Downloads/DE/GDI-DE/Dokumente/AK\\_Architektur\\_GDI-DE\\_Technik\\_V\\_3\\_4\\_1.](https://www.geoportal.de/SharedDocs/Downloads/DE/GDI-DE/Dokumente/AK_Architektur_GDI-DE_Technik_V_3_4_1.pdf?__blob=publicationFile) [pdf?\\_\\_blob=publicationFile](https://www.geoportal.de/SharedDocs/Downloads/DE/GDI-DE/Dokumente/AK_Architektur_GDI-DE_Technik_V_3_4_1.pdf?__blob=publicationFile)**

<span id="page-39-0"></span>Ein XPlanung-WFS ermöglicht den webbasierten Zugriff auf vektorbasierte Darstellungen/Festsetzungen und deren Angaben zu Art und Maß der baulichen Nutzungen sowie weiterer textlicher Festlegungen.

Eine weitere technische Lösung ist die Bereitstellung von WFS Stored Query, die auch eine gezielte Bereitstellung eines einzelnen Planwerkes ermöglicht**<sup>17</sup>**. Außerdem besteht die Möglichkeit, Downloaddienste auf Basis von **[Atom Feeds](#page-41-0)** zu realisieren.

#### 5.1.5 VISUALISIERUNG VON XPLANGML

Marktübliche GIS können in der Regel GML-Dateien einlesen. Die Visualisierung ist dabei abhängig von der aufnehmenden Software. Es bestehen zwei Alternativen: ein generischer Import und eine manuelle Visualisierung oder der Import in eine Fachapplikation, die Visualisierungsvorschriften beinhaltet.

Beim generischen Import erkennt die Software lediglich die Geometrien (z.B. eine Baulinie wird als Linie dargestellt), die Ausgestaltung der Linie muss der Anwender der jeweiligen Software einstellen.

Bei der Verwendung von Fachapplikationen mit einer XPlanung-Schnittstelle erkennt das System die Dateninformation und nimmt die Stilisierung eigenständig vor, die sich meist an der PlanZV orientiert.

# 5.2 INSPIRE-TRANSFORMATION

In diesem Kapitel wird die Transformation von XPlanGML zu **[INSPIRE-PLU-Daten](#page-42-0)** und die Bereitstellung der PLU-Daten erläutert.

Im Zuge der Umsetzung der 2007 in Kraft getretenen INSPIRE-Richtlinie wird eine "(...) Geodateninfrastruktur in der Europäischen Gemeinschaft (…) für die Zwecke der gemeinschaftlichen Umweltpolitik sowie anderer politischer Maßnahmen oder sonstiger Tätigkeiten, die Auswirkungen auf die Umwelt haben können (…)" aufgebaut. Im Kontext von INSPIRE müssen über diese Infrastruktur standardisierte Geobasis- und Geofachdaten zu ausgewählten 34 Fachthemen in einer einheitlichen semantischen Struktur und in einem einheitlichen Datenformat interoperabel und digital, auf Basis internationaler ISO-Standards von den jeweils administrativ zuständigen Dienststellen bereitgestellt werden. Spätestens Ende des Jahres 2020 müssen alle digital vorliegenden, raumbezogenen Pläne auf Ebene der Raumordnung in INSPIRE Datenmodell und format "Planned Land Use" abgegeben werden. Zusätzlich müssen alle digital vorliegenden Planwerke des allgemeinen und besonderen Städtebaurechtes in den Bundesländern PLU-konform bereitgestellt werden, in denen eine INSPIRE-Bereitstellungspflicht für kommunale Bauleitpläne besteht.

Da Pläne in den jeweiligen Mitgliedsstaaten nicht direkt im INSPIRE Land Use Format erzeugt und gepflegt werden können, ist die Erfüllung dieser Richtlinie immer mit einer Format-Transformation der Planinformationen verbunden. Liegen alle Planungsdaten allerdings XPlanung-konform in einer einheitlichen semantischen Datenstruktur vor, genügt es deutschlandweit eine Transformationsregel zu definieren. Denn XPlanung unterstützt die Format-Transformation in das INSPIRE-Datenmodell und reduziert den Zusatzaufwand bei dem Prozess. Die Transformationsregeln wurden schon definiert und sind auf der Webseite der XLeitstelle veröffentlicht.

<sup>17</sup> Beispiel: **[https://geodienste.hamburg.de/HH\\_WFS\\_xplan\\_dls?service=WFS&request=GetFeature&version=2.0.0&resolve-](https://geodienste.hamburg.de/HH_WFS_xplan_dls?service=WFS&request=GetFeature&version=2.0.0&resolvedepth=*&StoredQuery_ID=urn:ogc:def:query:OGC-WFS::PlanName&planName=HafenCity15)[depth=\\*&StoredQuery\\_ID=urn:ogc:def:query:OGC-WFS::PlanName&planName=HafenCity15](https://geodienste.hamburg.de/HH_WFS_xplan_dls?service=WFS&request=GetFeature&version=2.0.0&resolvedepth=*&StoredQuery_ID=urn:ogc:def:query:OGC-WFS::PlanName&planName=HafenCity15)**

Für die automatische Erzeugung von INSPIRE-PLU-Daten aus XPlanung sind zwei hierarchisch aufgebaute Codelisten spezifiziert:

- Codeliste für Planarten nach nationaler Klassifikation (PlanTypeNameValue), welche unmittelbar aus der XPlanung-Klassifikation der nationalen raumbezogenen Planwerke abgeleitet wurde. Sie enthält zwei Hierarchiestufen und ist nach der Verwaltungsebene gegliedert, der ein Planwerk zuzuordnen ist.
- Zur Ergänzung der europaweit einheitlichen Klassifikation von *ZoningElement* und Supple*mentaryRegulation* Objekten unterstützt das INSPIRE-PLU-Datenformat auch zwei nationale Codelisten: *LandUseClassificationValue* und *SpecificSupplementaryRegulationValue*. Die beiden im INSPIRE vorgesehenen getrennten Codelisten werden in einer Liste zusammengefasst, um einen großen Überlappungsbereich der zwei Listen zu vermeiden..

Für die Transformation kann marktübliche **[ETL](#page-41-0)**-Software benutzt werden.

Auch gemäß der INSPIRE-Richtlinie sollen die Mitgliedstaaten sicherstellen, dass für die Geodatensätze und -dienste Metadaten erstellt, bereitgestellt und aktualisiert werden. Entsprechende Anforderungen zur Erstellung und Pflege der Metadaten sind in der Durchführungsbestimmung und Technischen Anleitung vorgegeben.**<sup>18</sup>** Grundsätzlich sollen nach Vorgaben der GDI-DE sowohl die Anforderungen aus der INSPIRE-Richtlinie (sofern relevant) als auch die ISO-Festlegungen erfüllt werden.

<sup>18</sup> Durchführungsbestimmung und Technische Anleitungen unter: **<https://wiki.gdi-de.org/display/insp/Metadaten>**

# <span id="page-41-0"></span>6 GLOSSAR

**ALKIS/NAS:** Die **N**ormbasierte **A**ustauschschnittstelle ist eine Datenschnittstelle zum Austausch von Geoinformationen, die durch die Arbeitsgemeinschaft der Vermessungsverwaltungen der Länder der Bundesrepublik Deutschland (AdV) definiert wurde. ALKIS ist das **A**mtliche **L**iegenschafts**k**atasterinformations**S**ystem, dessen Datenstruktur durch NAS bestimmt wird. Das Datenformat XPlanGML verwendet einen Ausschnitt (Profil) des GML-Definitionsumfangs, der identisch zu dem nationalen ALKIS- /NAS- Standard ist, der ebenfalls auf XML-basiert.

**API:** API steht für **A**pplication **P**rogramming **I**nterface, also ein Programmierschnittstelle, sie ist ein Programmteil, der von einem Softwaresystem anderen Programmen zur Anbindung an das System zur Verfügung gestellt wird.

**ATKIS:** Das **A**mtliche **T**opographisch-**K**artographische **I**nformations**S**ystem, welches es erlaubt, die topographischen Daten und Karten der Landesvermessung digital zu führen und dem Nutzer anzubieten.

**ATOM Feed:** Atom Feed bietet die Möglichkeit, Datensätze auf Basis von XML plattformunabhängig zum Download bereitzustellen.

**Codelisten-Registry:** Die Codelisten-Registry dient zur Verwaltung und Bereitstellung von Codelisten. Sie soll öffentlich zugreifbar sein.

**Codespace-URL:** Ein Codespace definiert für die Kodierung einen Bereich, in dem für jeden zulässigen Wert ein Code zugeordnet wird. Über eine Codespace-URL wird ein Codespace identifiziert und adressiert.

**EPSG-Code**: Angabe des räumlichen Bezugssystems über einen definierten, weltweit eindeutigen, vier- bis fünfstelligen Code.

**ETL:** *Extract*, *Transfer*, *Load* ist ein Datenbearbeitungsprozess, bei dem Daten aus mehreren ggf. unterschiedlich strukturierten Datenquellen extrahiert, transformiert und in die Zieldatenbank geladen werden.

**geharvestet:** Harvesting/Harvesten (englisch für ernten) bezeichnet den Prozess, durch welchen ein Metadatenkatalog regelmäßig automatisch Metadaten aus weiteren Metadatenkatalogen übernimmt.

**Geobasisdaten:** Grundlegende amtliche Geodaten, welche die Landschaft (Topographie), die Grundstücke und die Gebäude anwendungsneutral in einem einheitlichen geodätischen Koordinatenreferenzsystem beschreiben.**<sup>19</sup>**

GetfeatureInfo: GetFeatureInfo ist eine Funktion des WMS, die von einem Benutzer angefragt werden kann. Durch diese Funktion liefert ein WMS festgelegte thematische Informationen zu der zugrundeliegenden Daten.

**GIS:** Ein Geoinformationssystem/Geographisches Informationssystem ist ein Informationssystem, das die Erfassung, Bearbeitung, Organisation, Analyse und Präsentation räumlicher Daten unterstützt.

**GML:** GML (englisch "*Geography Markup Language*") erlaubt als Auszeichnungssprache die Übermittelung von raumbezogenen Daten als Objekte mit Geometrien, spezifischen Attributen und Relationen.

<sup>19</sup> **<https://www.geoportal.de/DE/GDI-DE/Glossar/themenkatalog.html?lang=de&lv2=64892&lv3=64900>**

<span id="page-42-0"></span>**INSPIRE-PLU-Daten:** Insgesamt 34 Geodatenthemen sind als von INSPIRE betroffen identifiziert. Darunter auch das Thema "Bodennutzung (Land use)", zu dem wiederum die "geplante Bodennutzung (Planned Land Use, PLU)" gehört.

**INSPIRE-Richtlinie:** Die Richtlinie 2007/2/EG vom 14. März 2007 des Europäischen Parlaments und des Rates zur Schaffung einer Geodateninfrastruktur in der Europäischen Gemeinschaft. INSPIRE steht für "*INfrastructure for SPatial InfoRmation in the European Community*".

**Metadaten:** Metadaten sind beschreibende Daten, die Informationen über Merkmale anderer Daten enthalten.

**Objektklasse:** Eine Objektklasse fasst im Sinne der objektorientierten Modellierung eine Menge von Objekten zusammen, die eine gemeinsame Struktur aufweisen. Im Datenmodell von XPlanung ist z. B. die Baugebietsteilfläche als eine Objektklasse abgebildet.

**OGC:** Das *Open Geospatial Consortium* ist eine gemeinnützige Organisation, die darauf abzielt, die Entwicklung von raumbezogener Informationsverarbeitung (insbesondere Geodaten) auf Basis allgemeingültiger Standards zum Zweck der Interoperabilität festzulegen.

**PlanZV:** Die **Planz**eichen**v**erordnung ist die Verordnung über die Ausarbeitung der Bauleitpläne und die Darstellung des Planinhalts. Sie regelt die in Bauleitplänen nach dem Baugesetzbuch zu verwendenden Planzeichen.

**Restschnittstelle:** REST steht für **RE**presentational **S**tate **T**ransfer. Eine Restschnittstelle ist eine Programmierschnittstelle, die sich an den Paradigmen und Verhalten des World Wide Web (WWW) orientiert und einen Ansatz für die Kommunikation zwischen Client und Server in Netzwerken beschreibt.

**SLD/SE**: *Styled Layer Descriptor* und *Symbology Encoding* sind Standards, die XML-Formate für die Beschreibung von Visualisierungsvorschriften definieren. Diese Formate kommen beim Einsatz von Darstellungsdiensten zur Anwendung.

**UML-Modell:** Die *Unified Modeling Language* (vereinheitlichte Modellierungssprache), kurz UML, ist eine grafische Modellierungssprache zur Spezifikation, Konstruktion und Dokumentation von Software-Teilen und anderen Systemen. Sie wird von der Object Management Group und von der ISO genormt. Für XPlanung wird UML verwendet, um die Datenstruktur zu modellieren und darzustellen.

**URL:** Über *Uniform Resource Locator* (englisch für einheitlicher Ressourcenzeiger) kann eine Ressource, bspw. eine Webseite, im Computernetzwerk identifiziert und lokalisiert werden.

**Web Feature Services:** Ein *Web Feature Service* (WFS) bietet Internet-gestützt einen direkten Zugriff auf Geodaten innerhalb eines verteilten GIS auf Feature-Ebene.

**Web Map Services:** Ein *Web Map Service* (WMS) ist ein Webservice, der eine HTTP-Schnittstelle zum Abrufen von Karten aus einer oder mehreren verteilten Geodatenbanken unterstützt. Die Spezifikation wird vom OGC gepflegt.

**XML:** XML ist die erweiterbare Auszeichnungssprache (englisch "*Extensible Markup Language*"), die der Darstellung hierarchisch strukturierter Daten dient. XML wurde vom *World Wide Web Consortium* (W3C) im Jahr 1998 veröffentlicht und wird für den plattform- und implementationsunabhängigen Austausch von Daten zwischen Computersystemen eingesetzt.

# <span id="page-43-0"></span>7 REFERENZEN

Benner, D. J. (2019): XPlanung Struktur und Konzepte. Online unter: **[https://xleitstelle.de/downloads/xplanung/releases/XPlanung%20Version%20](https://xleitstelle.de/downloads/xplanung/releases/XPlanung%20Version%205.2.1/Struktur%20und%20Konzepte.pdf) [5.2.1/Struktur%20und%20Konzepte.pdf](https://xleitstelle.de/downloads/xplanung/releases/XPlanung%20Version%205.2.1/Struktur%20und%20Konzepte.pdf)** Stand: Juli 2019.

GDI-DE AK Metadaten (2022): Architektur der Geodateninfrastruktur Deutschland: Konventionen zu Metadaten. Online unter: **[https://www.gdi-de.org/download/AK\\_Metadaten\\_Konven](https://www.gdi-de.org/download/AK_Metadaten_Konventionen_zu_Metadaten.pdf)[tionen\\_zu\\_Metadaten.pdf](https://www.gdi-de.org/download/AK_Metadaten_Konventionen_zu_Metadaten.pdf)**

Stand: März 2022

GDI-DE AK Architektur (2023): Architektur der Geodateninfrasturktur Deutschland: Architektur der GDI-DE-Technik. Online unter: **[https://www.gdi-de.org/download/Architektur\\_GDI-DE\\_](https://www.gdi-de.org/download/Architektur_GDI-DE_Technik.pdf) [Technik.pdf](https://www.gdi-de.org/download/Architektur_GDI-DE_Technik.pdf)** Stand: Februar 2023

Landesamt für Bauen und Verkehr Brandenburg (Hrsg.) 2022: Pflichtenheft XPlanungskonforme Erfassung von Daten der Bauleitplanung Verion 3. Online unter: **[https://lbv.brandenburg.de/](https://lbv.brandenburg.de/download/Raumbeobachtung/Pflichtenheft_2022.pdf) [download/Raumbeobachtung/Pflichtenheft\\_2022.pdf](https://lbv.brandenburg.de/download/Raumbeobachtung/Pflichtenheft_2022.pdf)** Stand: Mai 2022

# <span id="page-44-0"></span>BEARBEITER DES LEITFADENS

#### **Jürgen Debold**

Landkreis Nordwestmecklenburg, Wismar Geodatenzentrum

**Xinxin Duan**  Freie und Hansestadt Hamburg Landesbetrieb Geoinformation und Vermessung | Leitstelle XPlanung/XBau

#### **Dagmar Düde**

Freie und Hansestadt Hamburg Landesbetrieb Geoinformation und Vermessung | Leitstelle XPlanung/XBau

**Stephan Emmerich** Landeshauptstadt München Bodenordnung im Geodatenservice München

**Matthias Grothe**  Landkreis Harz, Halberstadt Fachbereich Strategie und Steuerung Fachdienst Planung

**Frank Kogerer** Stadt Essen Amt für Stadtplanung und Bauordnung

#### **Markus Körner** Landesamt für Geoinformation und Landesentwicklung Baden-Württemberg Referat 22 – Kompetenzzentrum Geodateninfrastruktur

#### **Rainer Köster**

Ministerium für Heimat, Kommunales, Bau und Gleichstellung des Landes Nordrhein-Westfalen Referat 524 – Rechtliche Grundlagen der Stadtentwicklung

#### **Dr.-Ing. Kai-Uwe Krause**

Freie und Hansestadt Hamburg Landesbetrieb Geoinformation und Vermessung | Leitstelle XPlanung/XBau

#### **Prof. Dr.-Ing. Matthias Pietsch**

Hochschule Anhalt, Bernburg (Saale) Fachbereich Landwirtschaft, Ökotrophologie und Landschaftsentwicklung

#### **Markus Schräder**

Stadt Paderborn Amt für Vermessung und Geoinformation

**Dr.-Ing. Tim Schwarz** Land Berlin Senatsverwaltung für Stadtentwicklung und Wohnen

**Peter Seeger** Landeshauptstadt Stuttgart Amt für Stadtplanung und Wohnen Informations- und Kommunikationstechniken

# **Uta Tögemann**

Stadt Gelsenkirchen Referat Stadtplanung

**Annette Vogels** Stadt Hilden Vermessung und Liegenschaften

**Christin Winter** Landeshauptstadt Dresden Stadtplanungsamt

#### **Ricarda Zimmer**

Land Berlin Senatsverwaltung für Stadtentwicklung und Wohnen

VERTRETER DER KOMMUNALEN SPITZENVERBÄNDE

#### **Hilmar von Lojewski**

Deutscher Städtetag Beigeordneter Dezernat Stadtentwicklung, Bauen, Wohnen und Verkehr

#### **Harald Lwowski**

Deutscher Städtetag Geoinformation/Vermessung/Bodenordnung

**PD Dr. Ariane Berger**

Deutscher Landkreistag eGovernment und Verwaltungsorganisation

#### **Bernd Düsterdiek**

Deutscher Städte- und Gemeindebund Dezernat Umwelt und Städtebau

#### <span id="page-45-0"></span>IMPRESSUM

#### **Herausgeber**

Leitstelle XPlanung c/o Landesbetrieb Geoinformation und Vermessung Neuenfelder Straße 19 21109 Hamburg

V.i.S.d.P.: Thomas Eichhorn

**Ansprechpartner** Dr. -Ing. Kai-Uwe Krause xleitstelle@gv.hamburg.de

**Stand** April 2023

#### **Bildnachweis**

Titel: fotolia, rikkyal | S. 2/43, Simone Hutsch on Unsplash Fotos und Grafiken: Landesbetrieb Geoinformation und Vermessung

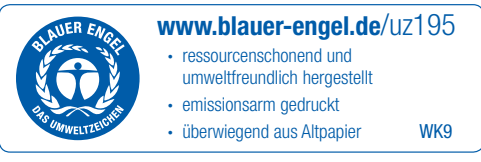

Dieses Druckerzeugnis wurde mit dem Blauen Engel ausgezeichnet

#### **Deutscher Städtetag**

Der Bau- und Verkehrsausschuss des Deutschen Städtetages hat den "Leitfaden XPlanung" zustimmend zur Kenntnis genommen.

#### **Deutscher Landkreistag**

Die zuständigen Gremien des Deutschen Landkreistages haben den "Leitfaden XPlanung" zustimmend zur Kenntnis genommen.

#### **Deutsche Städte- und Gemeindebund**

Der Ausschuss für Städtebau und Umwelt des Deutschen Städte- und Gemeindebundes hat den "Leitfaden XPlanung" zustimmend zur Kenntnis genommen.

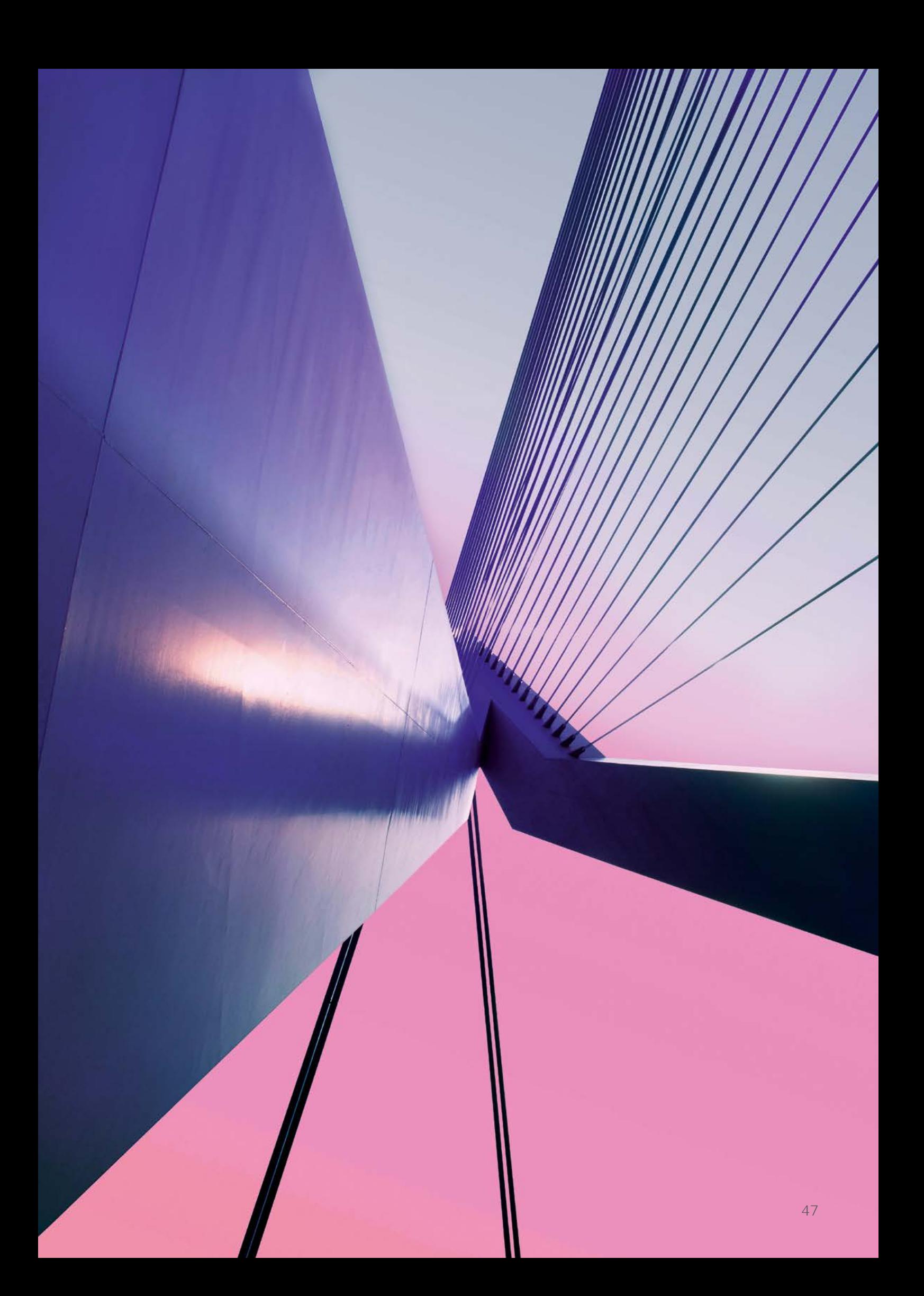

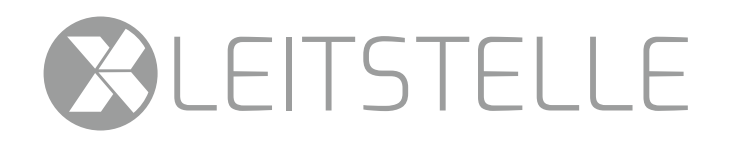

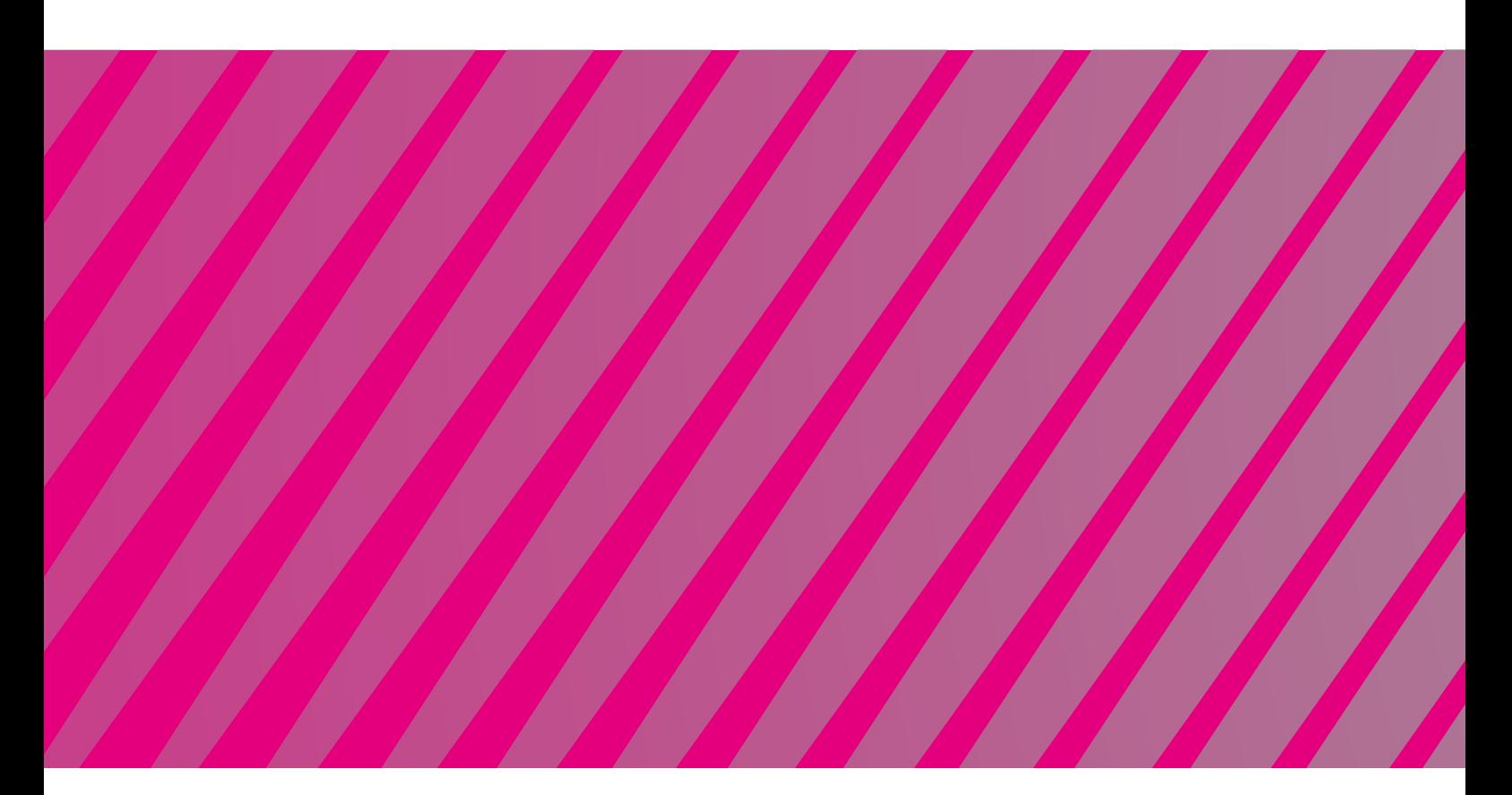